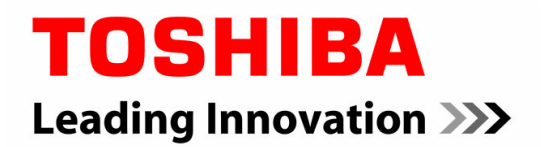

# [4D-2] **Challenges of accuracy for the Design** of Deep-Submicron RF-CMOS circuits

#### Sadayuki Yoshitomi **TOSHIBA CORPORATION**. Semiconductor Company Sadayuki.yoshitomi@toshiba.co.jp

**2007/01/25**

Copyright 2006, Toshiba Corporation. ASP-DAC 2007

# Contents

- *1. Make the best of Electro-Magnetic (EM) simulation.*
	- Is EM simulator applicable for silicon technology ? ۲.
	- EM simulator enables accurate modeling of passive devices (Inductor 글 and MIM capacitor ) on silicon.
- *2. Utilize "very-accurate" compact model.*
	- Looking at the EKV3.0 MOSFET Model.
		- Accuracy of conductance.
		- NQS effects.

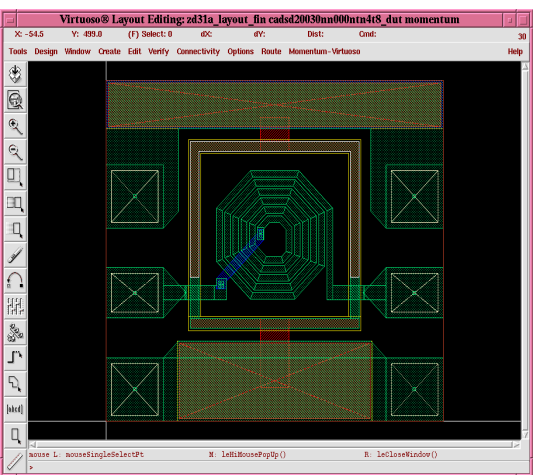

- *3. Use the Co-simulation Technique for final evaluation.*
	- Case1:CMOS Amplifier 2
	- Case2:CMOS VCO
	- Case3:BiCMOS LNA

## Cross Section of 130nm CMOS

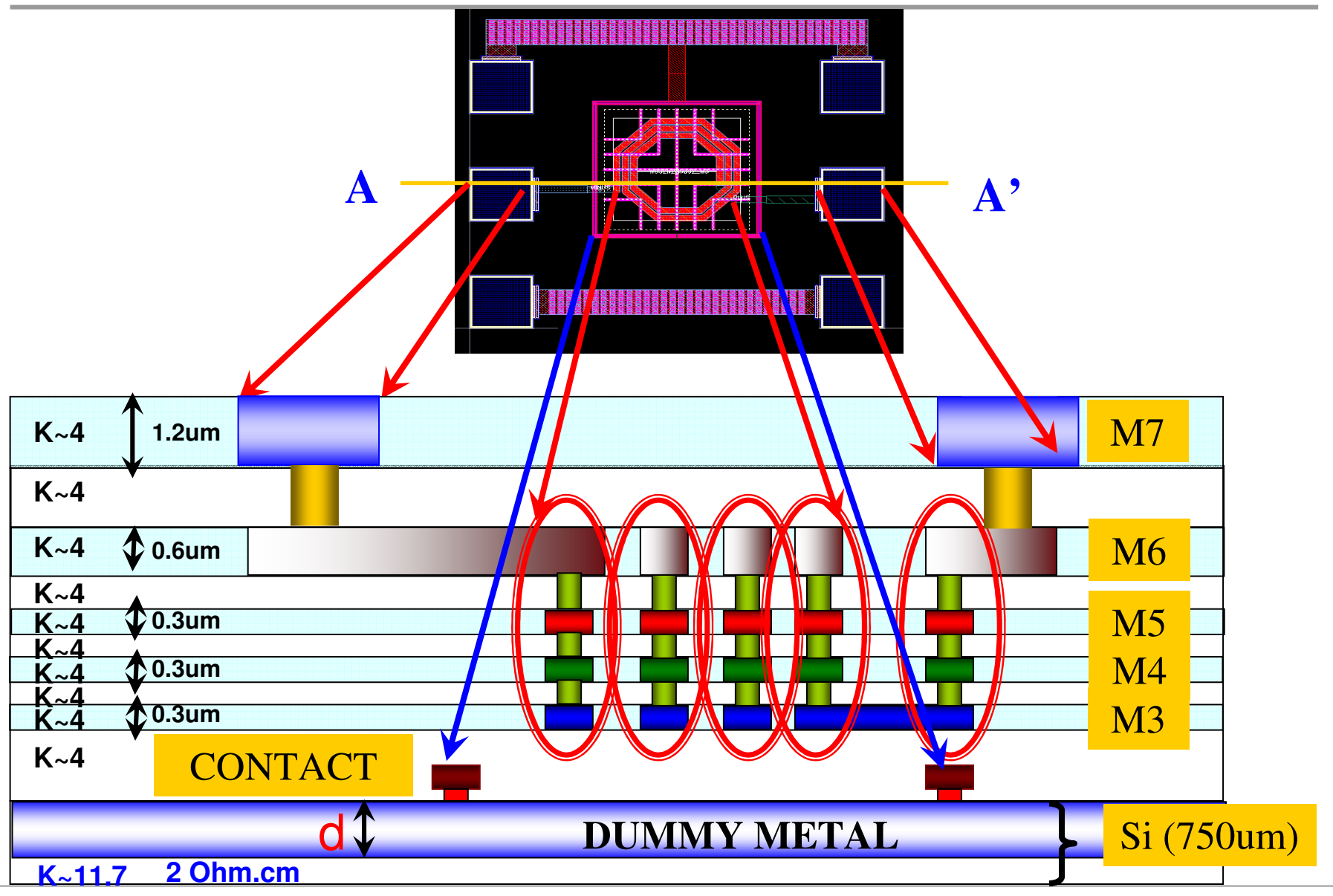

**TOSHIBA Leading Innovation >>>** 

# **Preliminary Analysis**

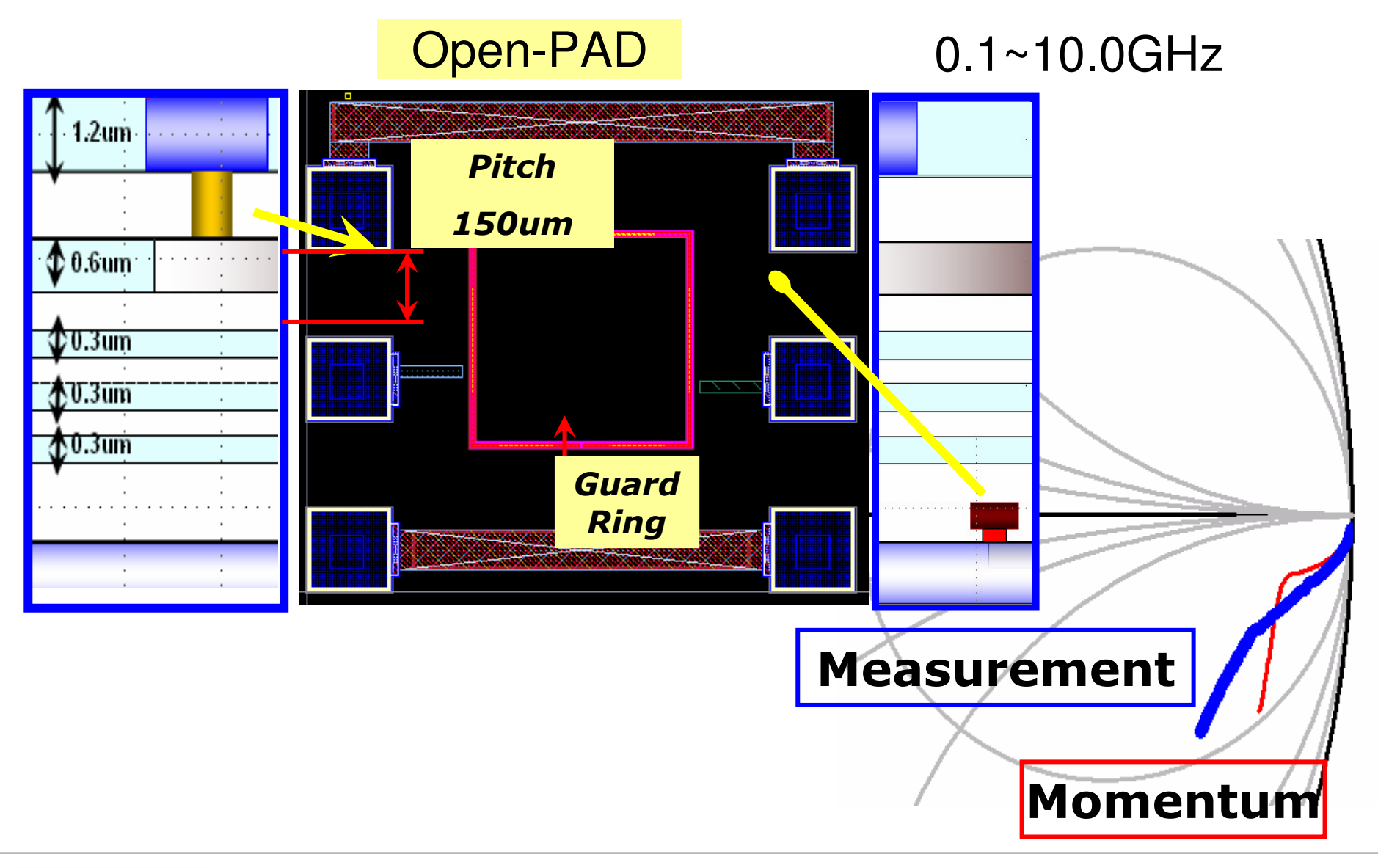

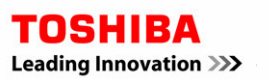

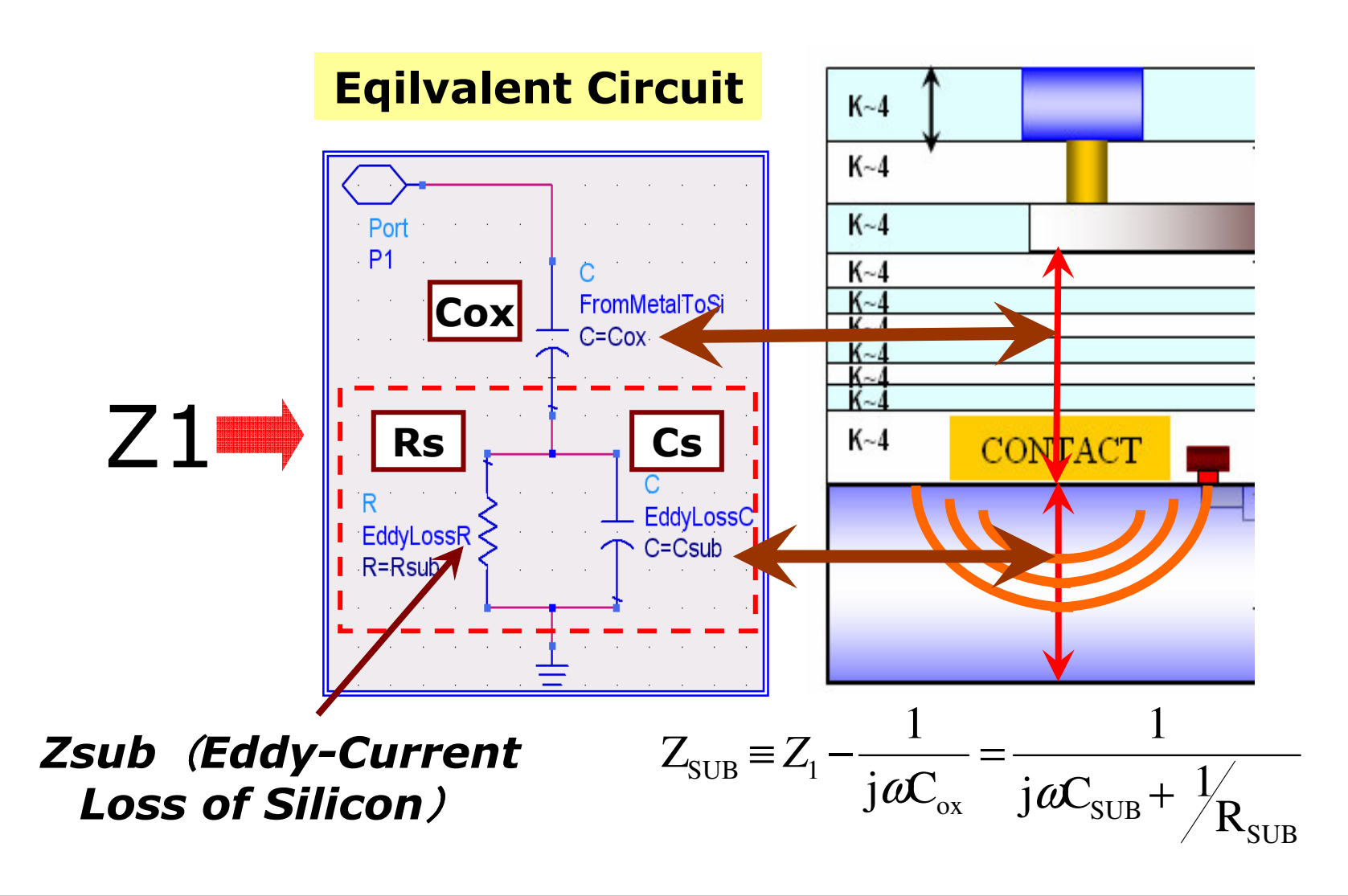

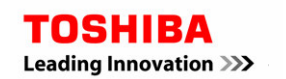

# Frequency behavior of the PAD (1/2)

**Low Frequency** 

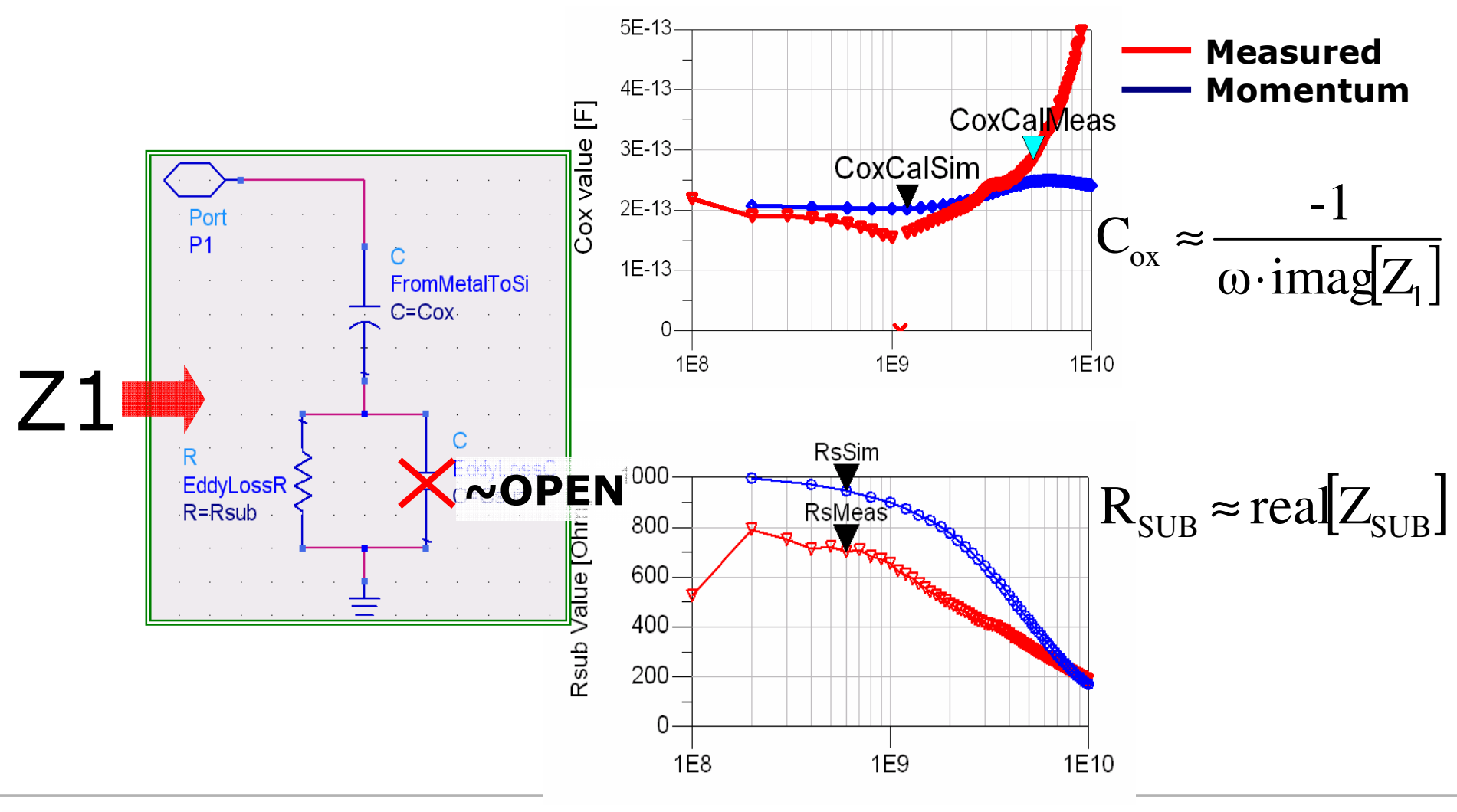

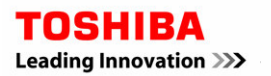

Analog CAD Engineering Dept. System LSI Division II **TOSHIBA CORPORATION Semiconductor Company** 

2007/01/25

 $6\phantom{1}6$ 

# Frequency behavior of the PAD (2/2)

#### **High Frequency**

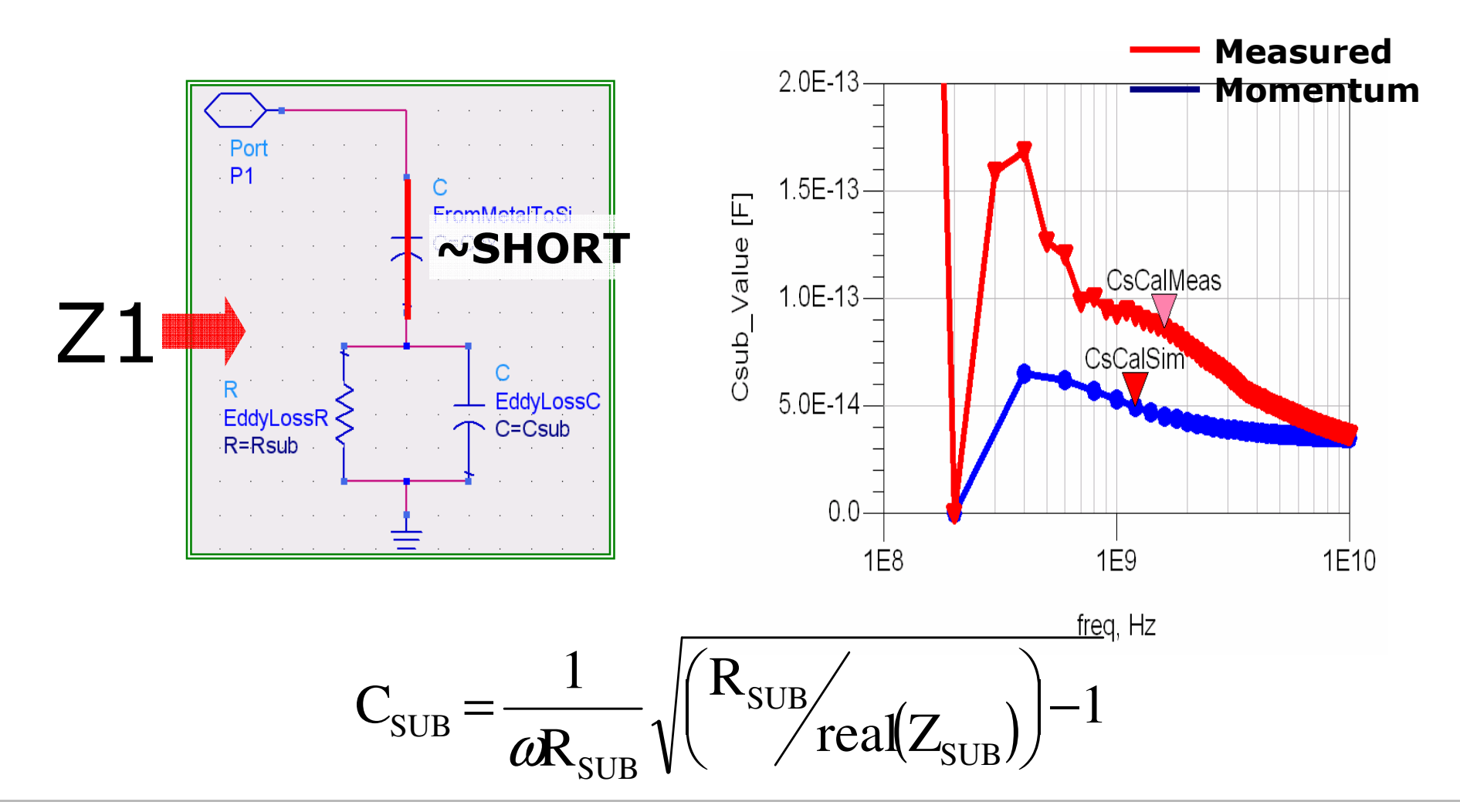

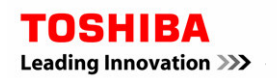

# Introduction of "DUMMY METAL"

**Insert the metal layer (thickness "d") that covers silicon substrate. This metal layer has the same conductivity as the silicon substrate. Total thickness of silicon substrate should keep the original value.**

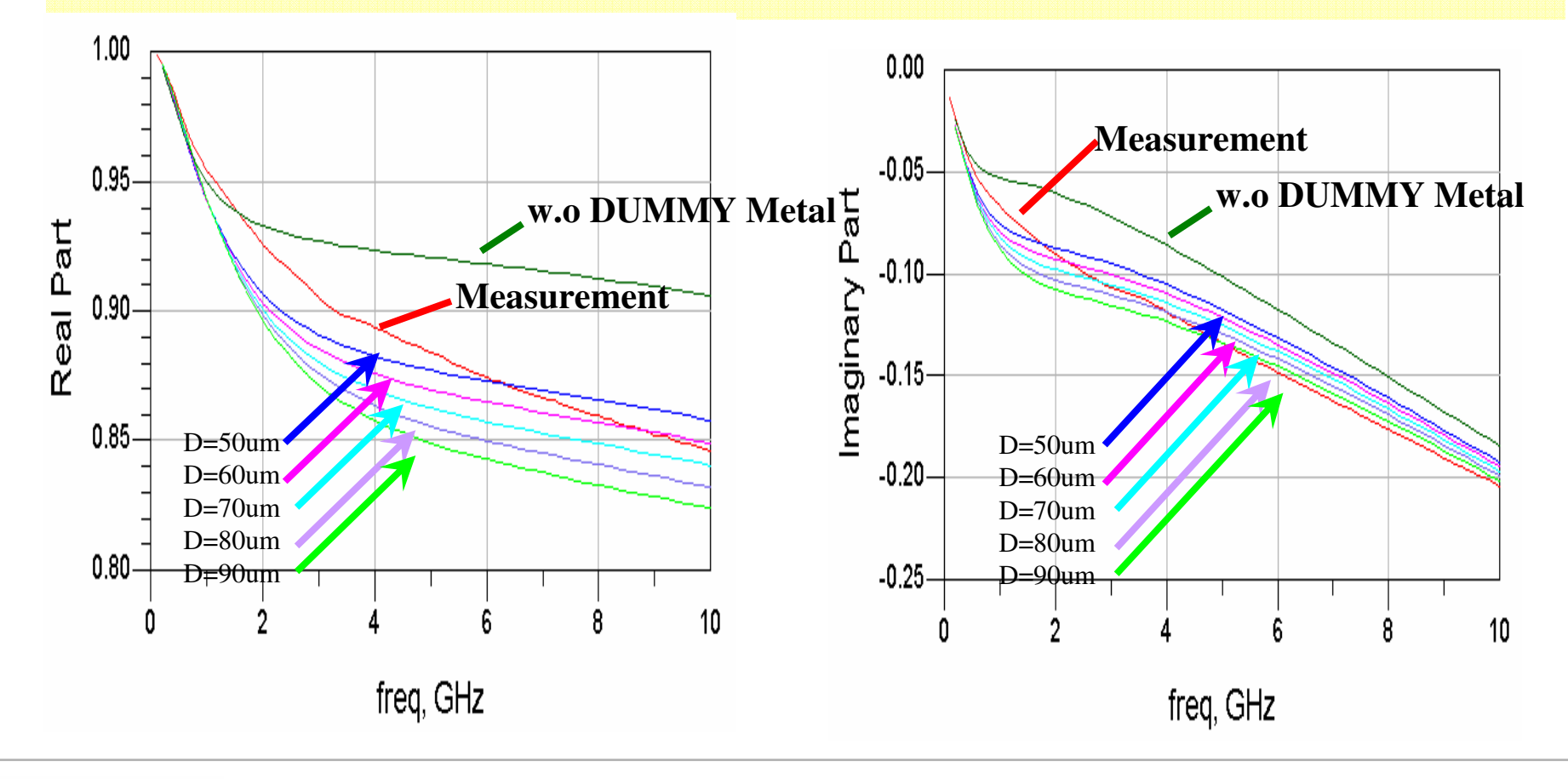

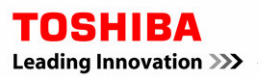

#### Comparison with measurement data at D=60um

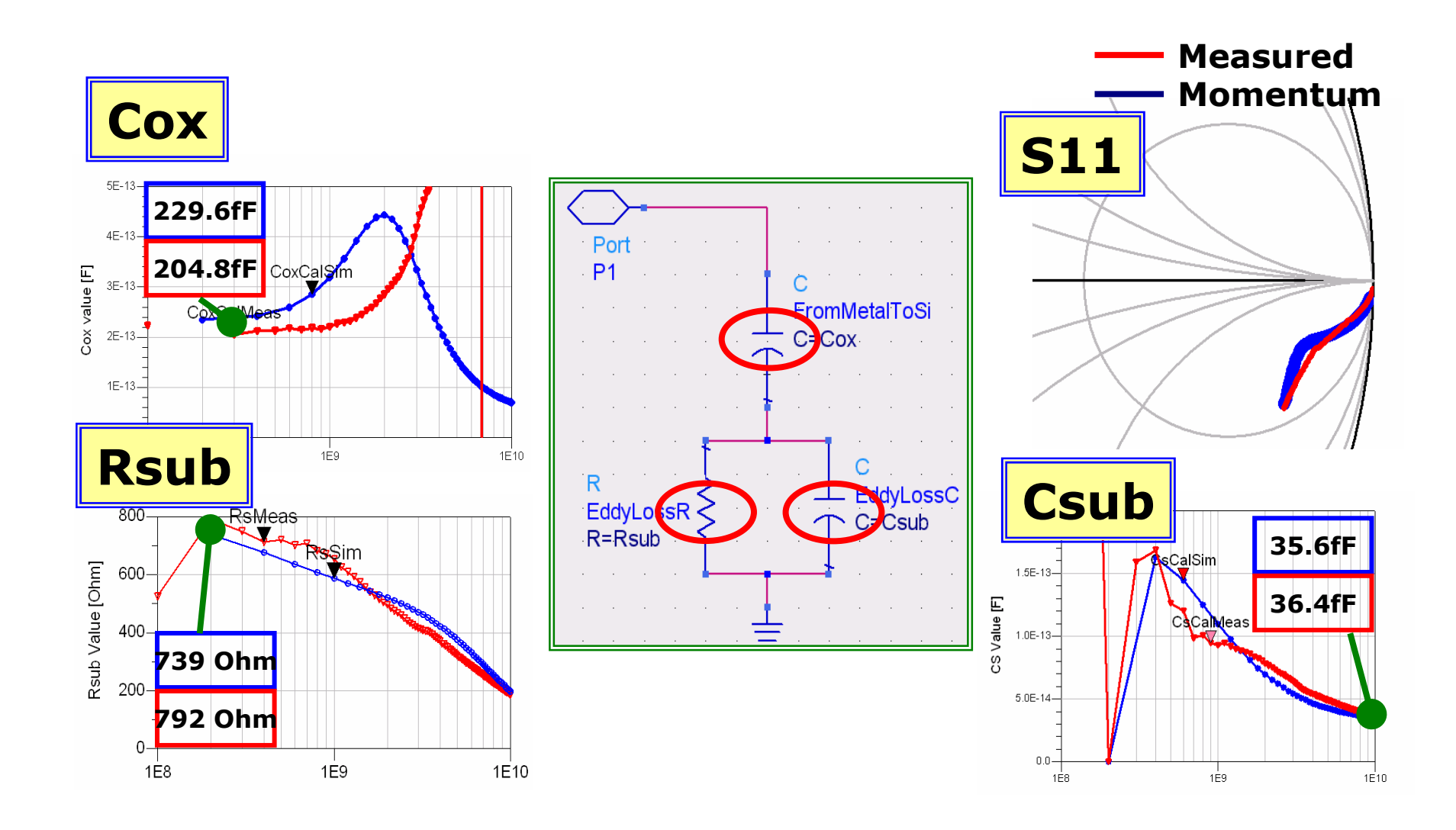

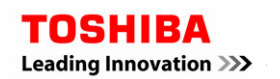

Analog CAD Engineering Dept. System LSI Division II **TOSHIBA CORPORATION Semiconductor Company** 

9

# Cross Sectional setup for EM simulation

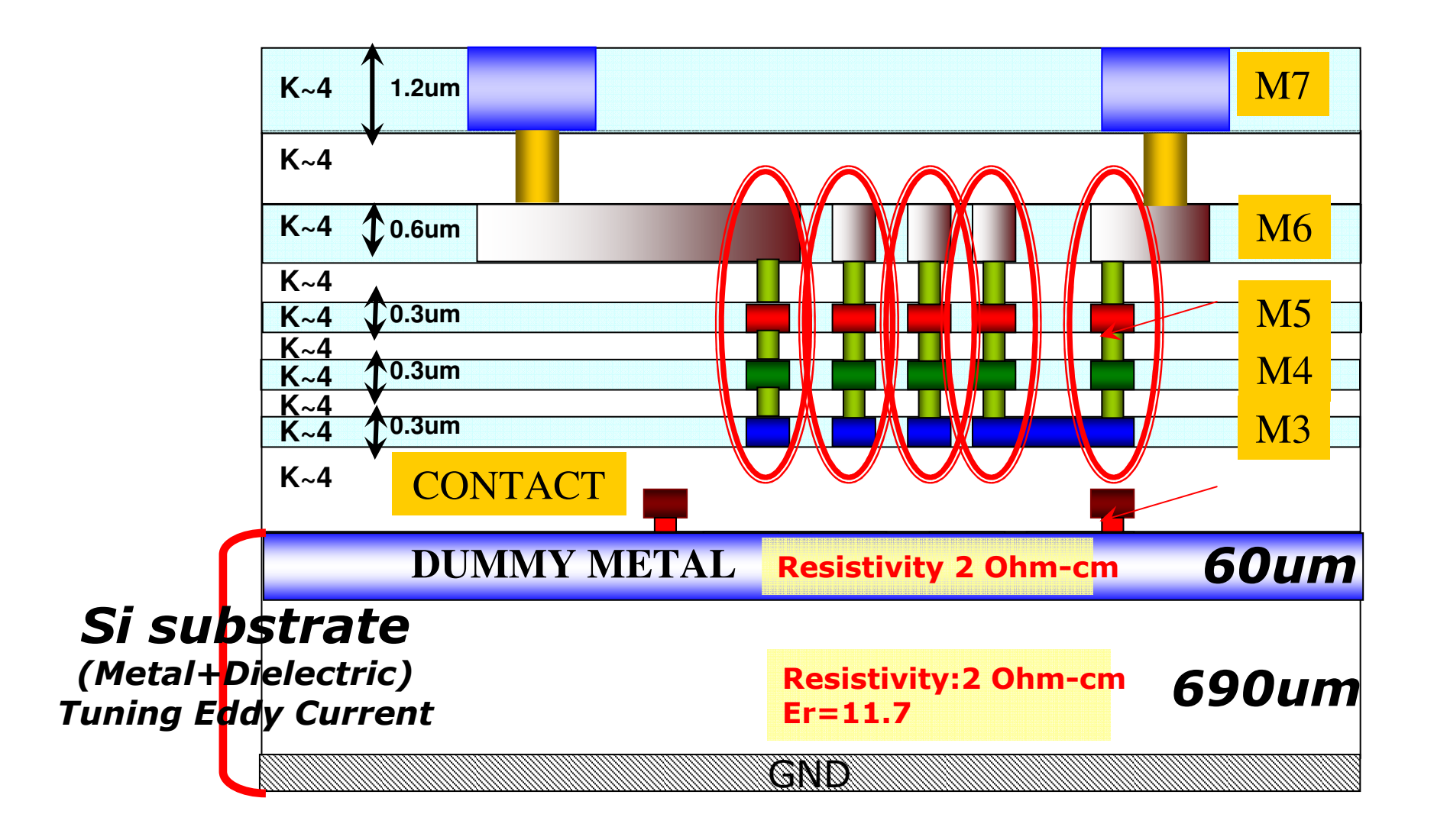

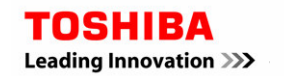

# Verification with the measurement

#### **Simulator Setup**

- **Agilent's RFDE** Momentum (2005A or later)
- 50MHz-26.5GHz (max)
- RF Mode
	- Mesh Frequency 26.5GHz
	- 20 Cells/Wavelength
	- ◆ 3D=ON, Thickconductor=ON, EDGE Mesh=Off
	- **Dedicated setup for "DUMMY Layers"**
		- $\blacksquare$  3D=OFF
		- □ Thickconductor=OFF
		- $\Box$  EDGE Mesh=ON

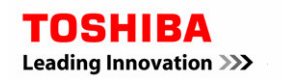

## Case1 Inductor

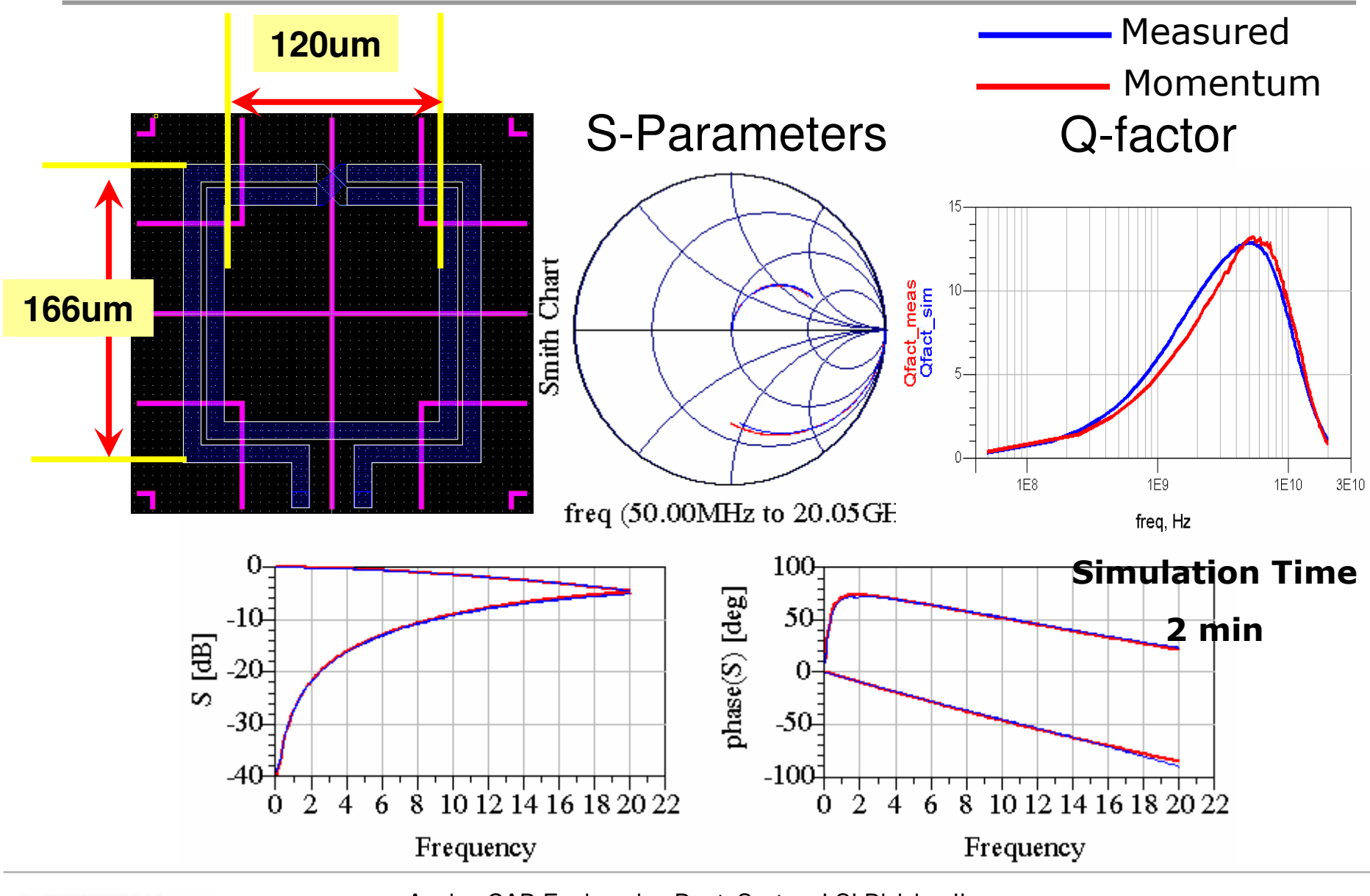

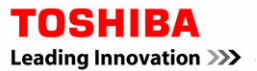

 Analog CAD Engineering Dept. System LSI Division II TOSHIBA CORPORATION Semiconductor Company **<sup>12</sup>**

2007/01/25

## Parameter extraction of Equivalent Circuit

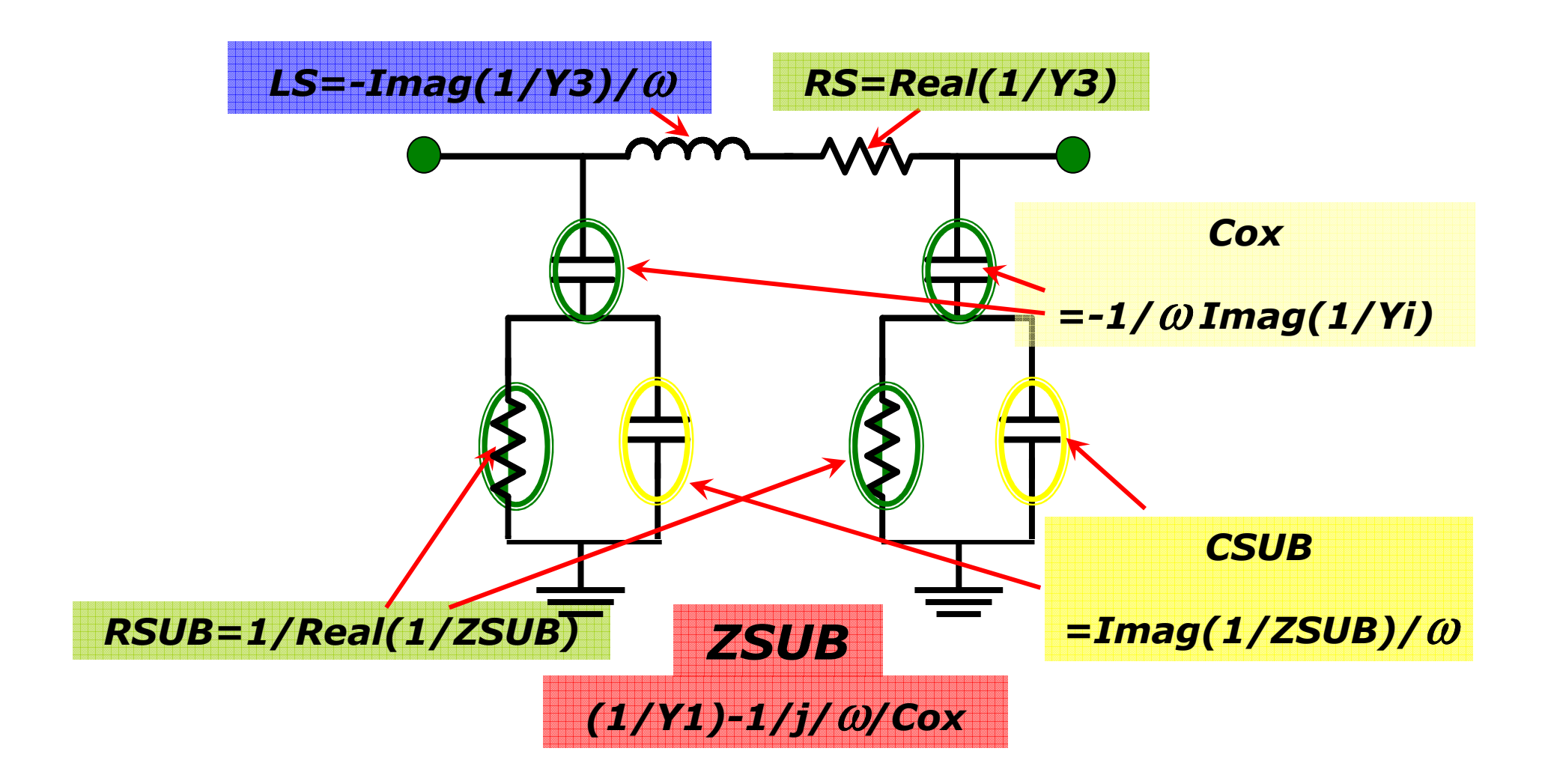

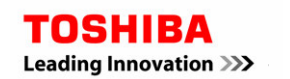

# Comparison of model parameters

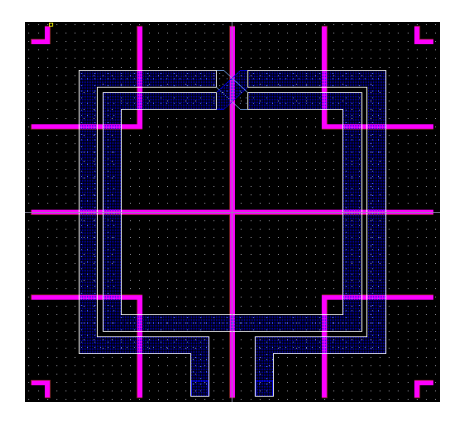

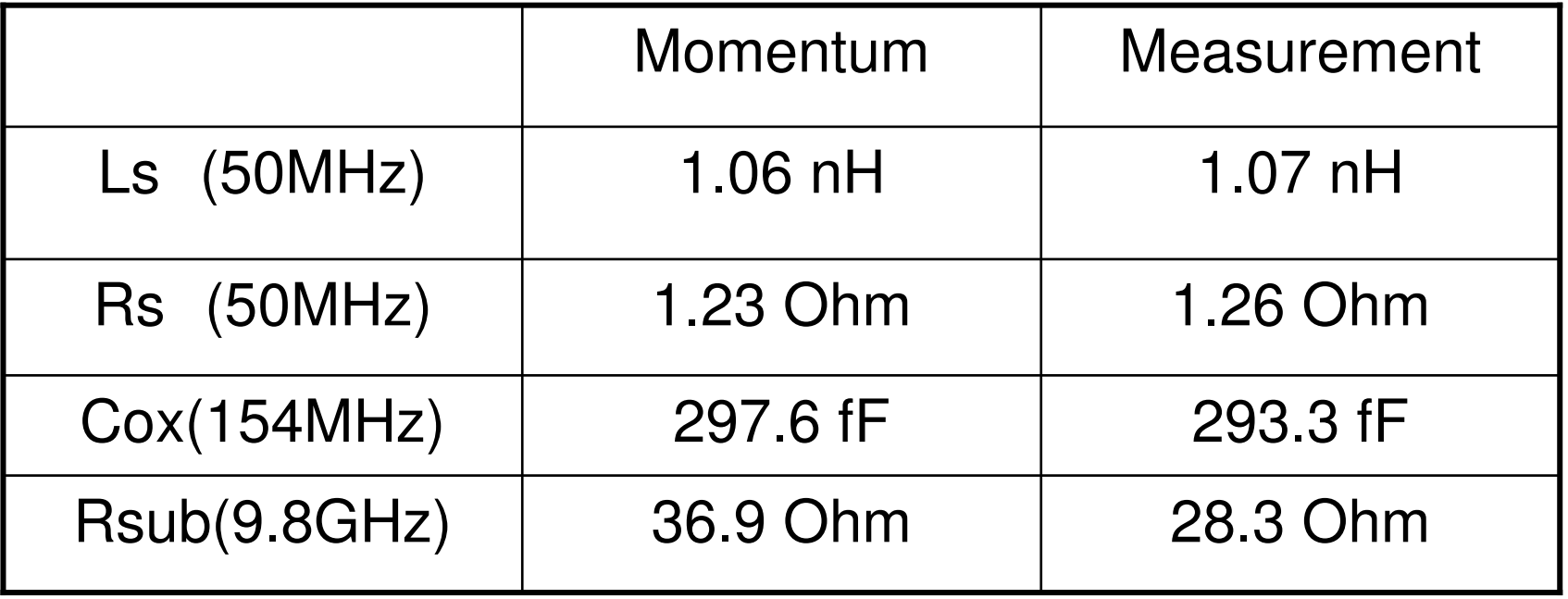

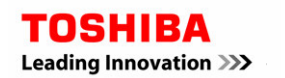

#### Case2 Inductor 90nm CMOS

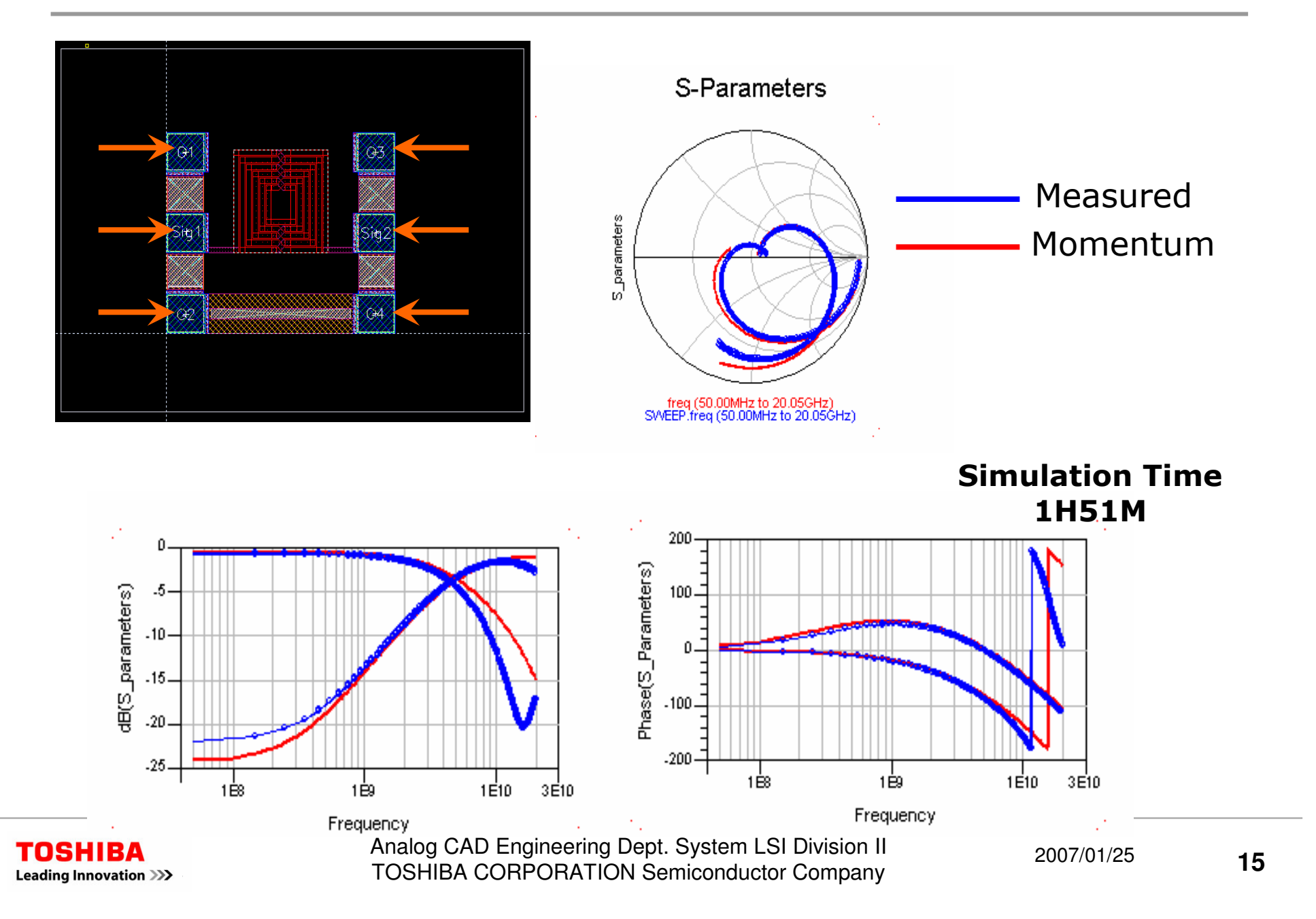

## Case3 MIMCAP 500fF

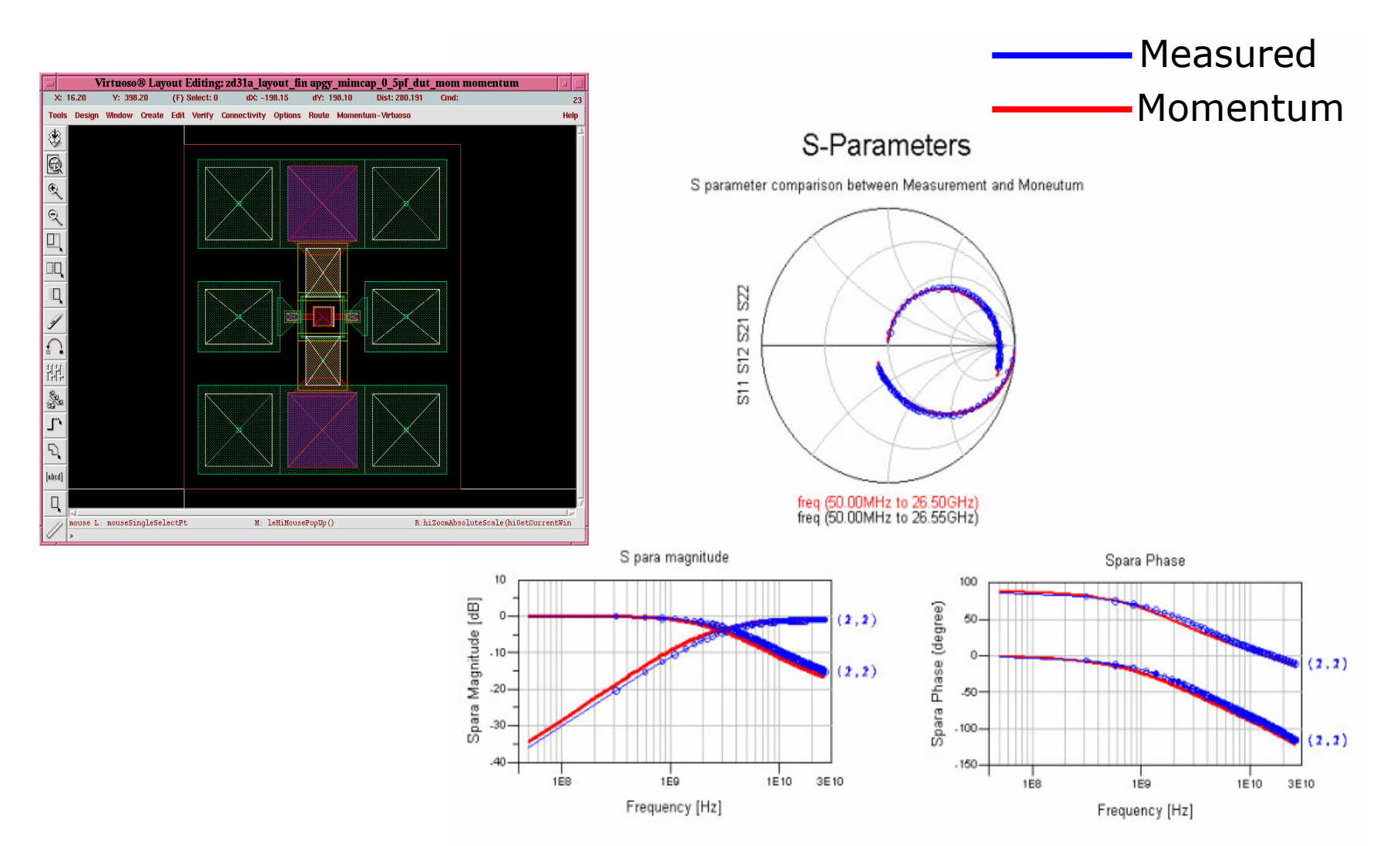

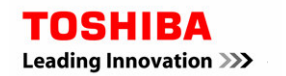

# Contents

- *1. Make the best of Electro-Magnetic (EM) simulation.*
	- Is EM simulator applicable for silicon technology ? ۲.
	- EM simulator enables accurate modeling of passive devices (Inductor 글 and MIM capacitor ) on silicon.
- *2. Utilize "very-accurate" compact model.*
	- Looking at the EKV3.0 MOSFET Model.
		- Accuracy of conductance.
		- NQS effects.

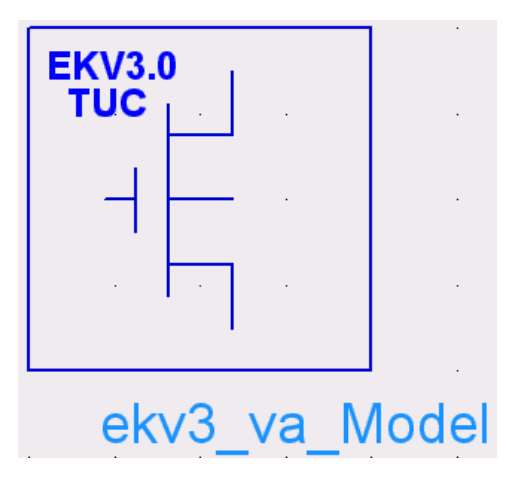

- *3. Use the Co-simulation Technique for final evaluation.*
	- Case1:CMOS Amplifier 己
	- Case2:CMOS VCO
	- Case3:BiCMOS LNA

#### Development of MOS Compact Models

#### **W.Grabinski "MOS-AK", IWCM2007**

П

П

TOSHIBA Leading Innovation >>>

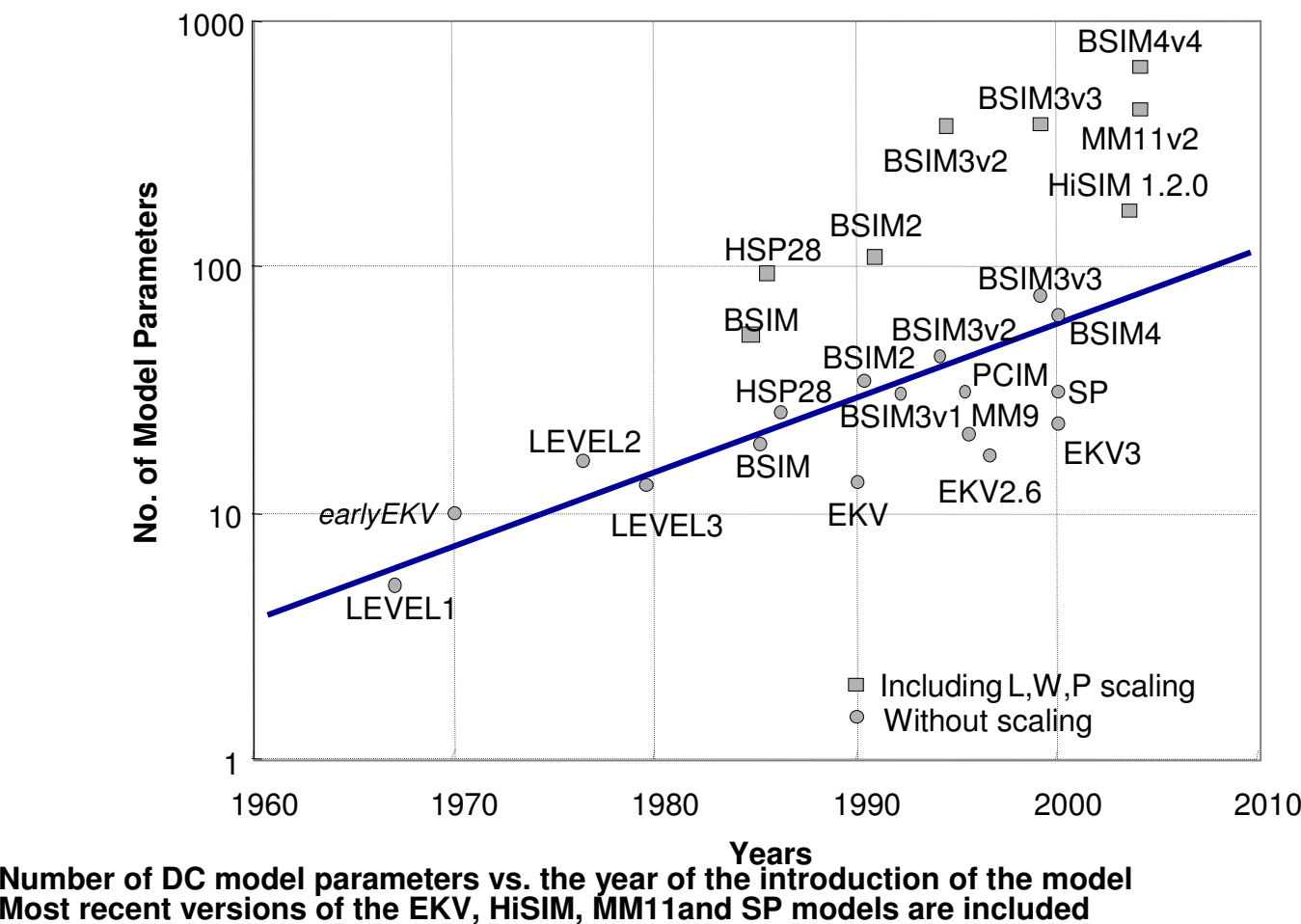

**Significant growth of the parameter number that includes geometry (W/L) scaling**

# Trend of EKV Model Development

#### **W.Grabinski "MOS-AK", IWCM2007**

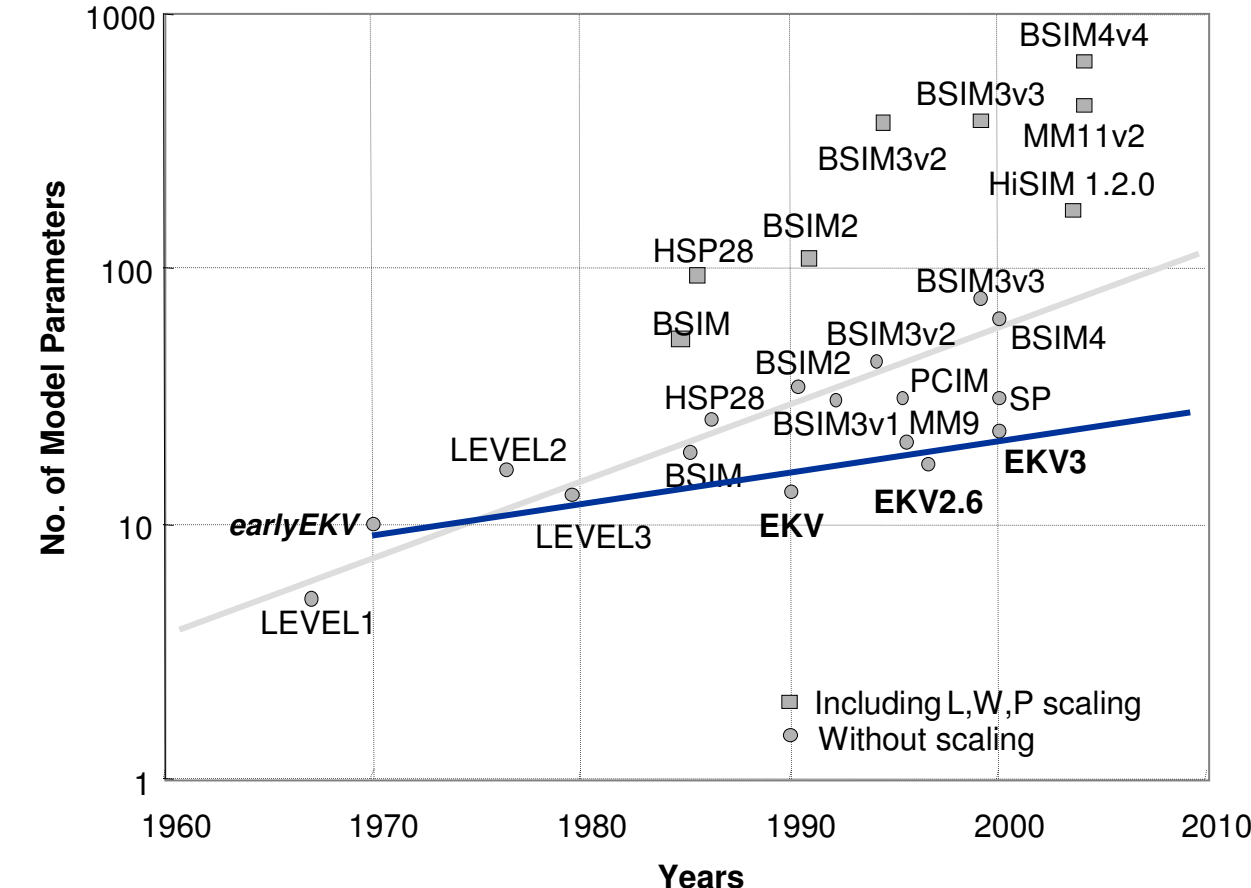

- **Independent mosfet model development based on the roots of the semiconductor physics and the** ш **design driven EKV modeling methodology**
- Ш **EKV3 preserves coherent charge-based framework for static/dynamic modeling**

TOSHIBA Leading Innovation >>>

### Model Parameters list of EKV3.0 (1/2)

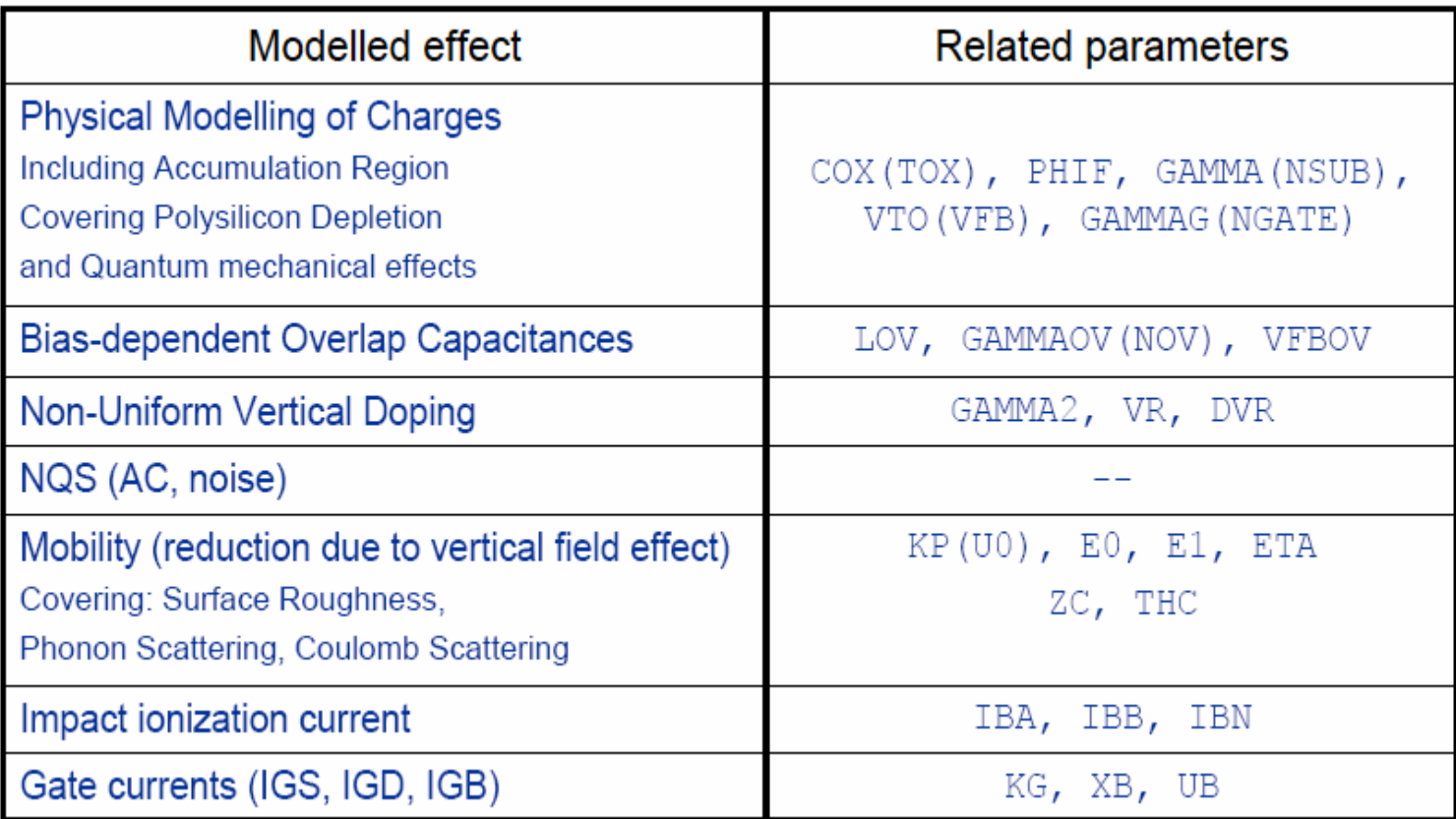

#### **A.Bazigos,"EKV3.0 model code & parameter extraction", EKV user meeting/workshop, Nov4-5, 2004.**

**TOSHIBA** Leading Innovation >>>

### Model Parameters list of EKV3.0 (2/2)

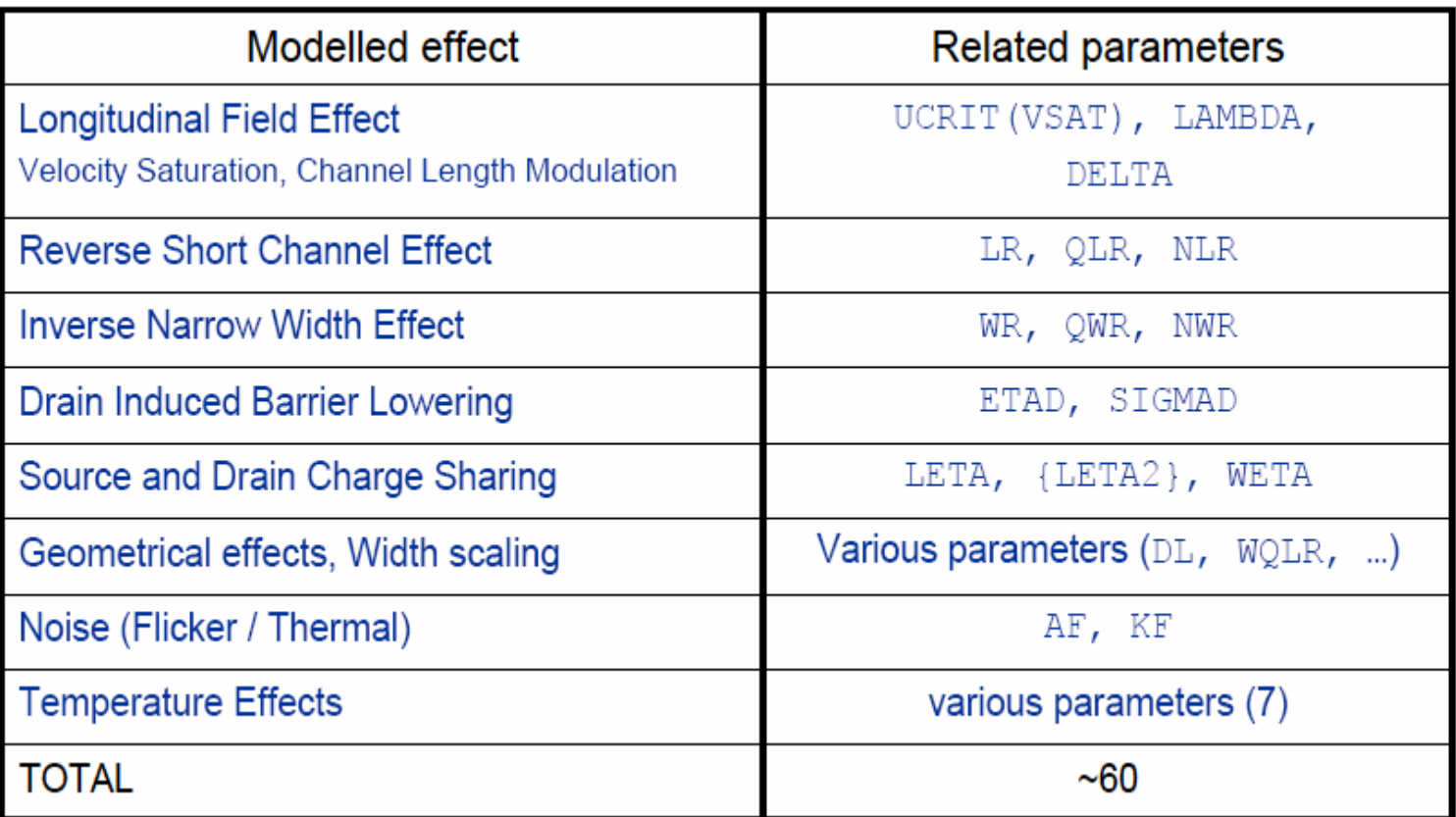

**A.Bazigos,"EKV3.0 model code & parameter extraction", EKV user meeting/workshop, Nov4-5, 2004.**

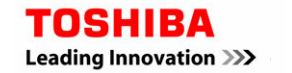

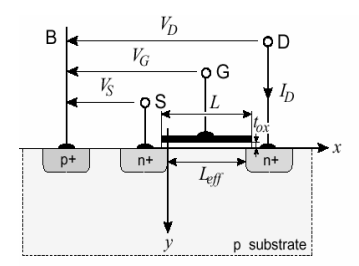

#### *Started from classic current transport equation* H.

$$
I_D = \mu W \left( -Q_I' \cdot \frac{d\Psi_s}{dx} + U_T \cdot \frac{dQ_I'}{dx} \right)
$$

*Description of* Ψ*<sup>s</sup> by using linearized Q'I* ш

$$
\frac{d\Psi_s}{dx} = \frac{1}{n_Q \cdot C_{ox}} \cdot \frac{d}{dx} Q_i
$$

*ID formula with linearized Q'I*

$$
I_D = \mu W \left( -\frac{Q_i^{'}}{n_Q \cdot C_{ox}^{'}} \cdot \frac{d}{dx} Q_I^{'} + U_T \cdot \frac{dQ_I^{'}}{dx} \right)
$$

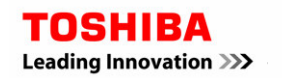

 Analog CAD Engineering Dept. System LSI Division II TOSHIBA CORPORATION Semiconductor Company **<sup>22</sup>**

2007/01/25

**1**

**2**

**3**

*Inversion charge densities at source and drain* ш

$$
\mathcal{Q}_{s}^{'}\equiv\mathcal{Q}_{I}^{'}\Big|_{x=0}\qquad\mathcal{Q}_{D}^{'}\equiv\mathcal{Q}_{I}^{'}\Big|_{x=L}\qquad\qquad\qquad 4
$$

*Integration of (3)*

$$
I_{D} = \mu \cdot \frac{W}{L} \cdot \left[ \int_{Q_{B}}^{Q_{B}} \frac{-Q_{i}}{n_{Q} \cdot C_{ox}} \cdot dQ_{i} + \int_{Q_{B}}^{Q_{B}} U_{T} \cdot dQ_{i} \right]
$$
  
\n
$$
= \mu \cdot \frac{W}{L} \cdot \left[ \frac{Q_{B}^{2}}{2 \cdot n_{Q} \cdot C_{ox}^{2}} + U_{T} \cdot Q_{B} - \left\{ \frac{Q_{B}^{2}}{2 \cdot n_{Q} \cdot C_{ox}^{2}} + U_{T} \cdot Q_{B} \right\} \right]
$$
  
\n
$$
= I_{F} - I_{R}
$$
  
\nDrift  
\nDrift  
\nDiffusion  
\n
$$
I_{F(R)} = \mu \cdot \frac{W}{L} \cdot \left[ \frac{Q_{B}^{2}}{Q \cdot n_{Q} \cdot C_{ox}} \right] + U_{T} \cdot Q_{B}^{2} \cdot \left[ \frac{Q_{B}^{2}}{Q \cdot n_{Q} \cdot C_{ox}} \right]
$$

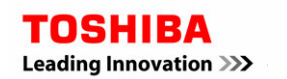

#### Nature of MOSFETs

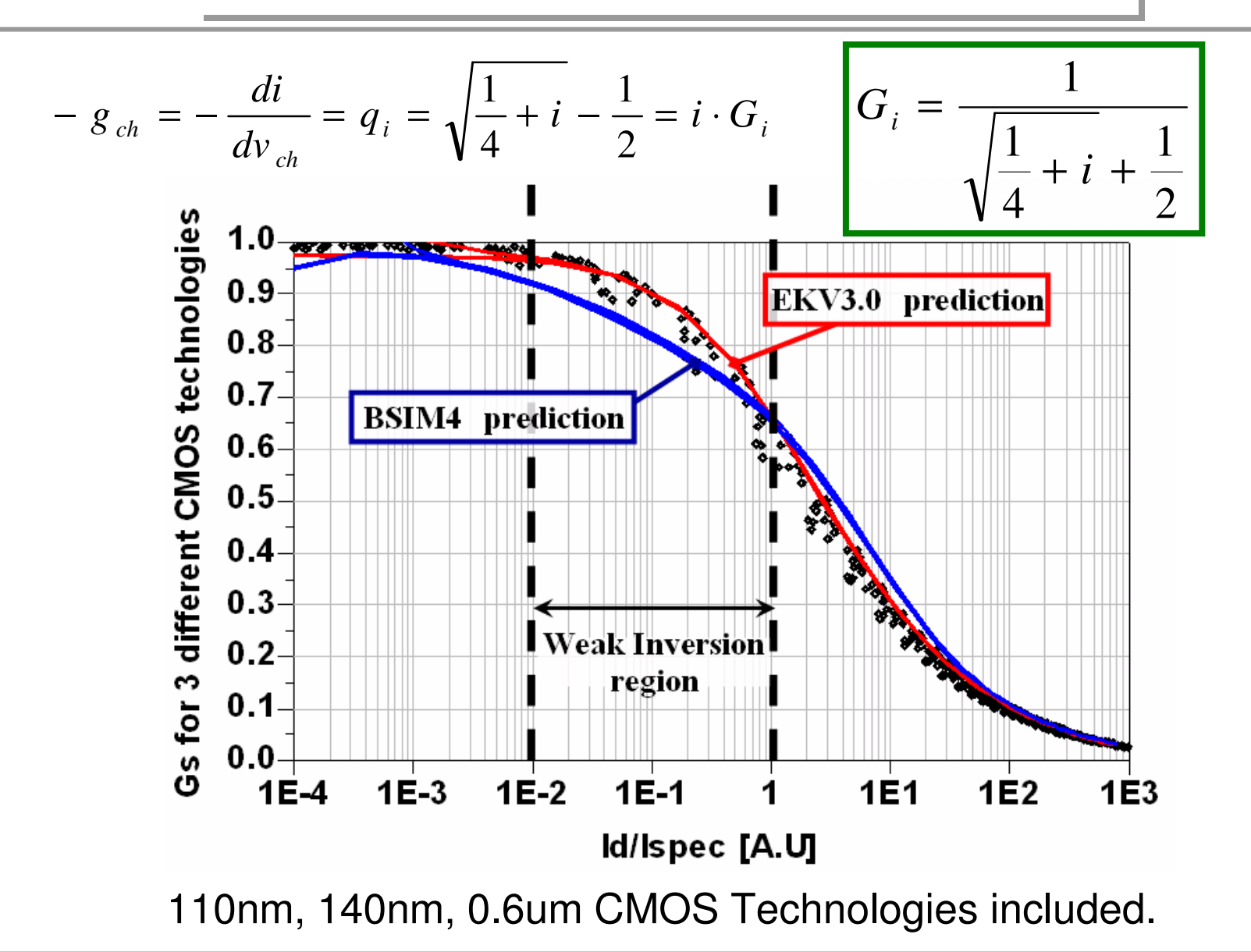

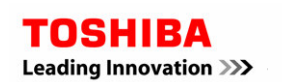

# NQS Model

- **Creating the segmentation of long-channel MOSFETs.**
- General concepts can be found
	- **http://www-device.eecs.berkeley.edu/~bsim3/bsim4\_get.html**
	- **http://www.mos-ak.org/montreux/papers/03\_Smit\_MOS-AK06.pdf**

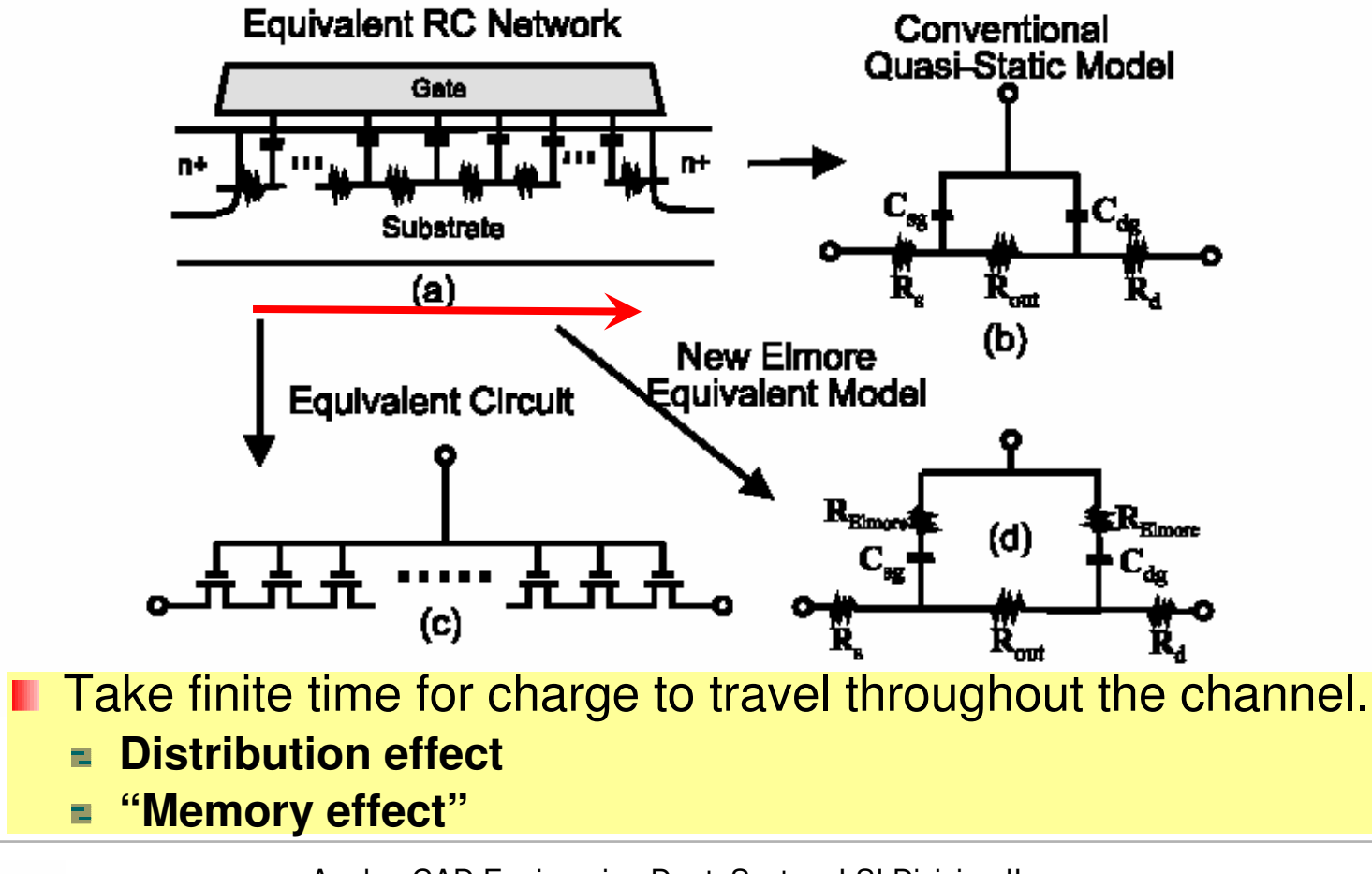

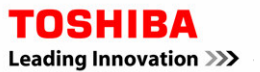

## EKV3.0 model for RF-extension

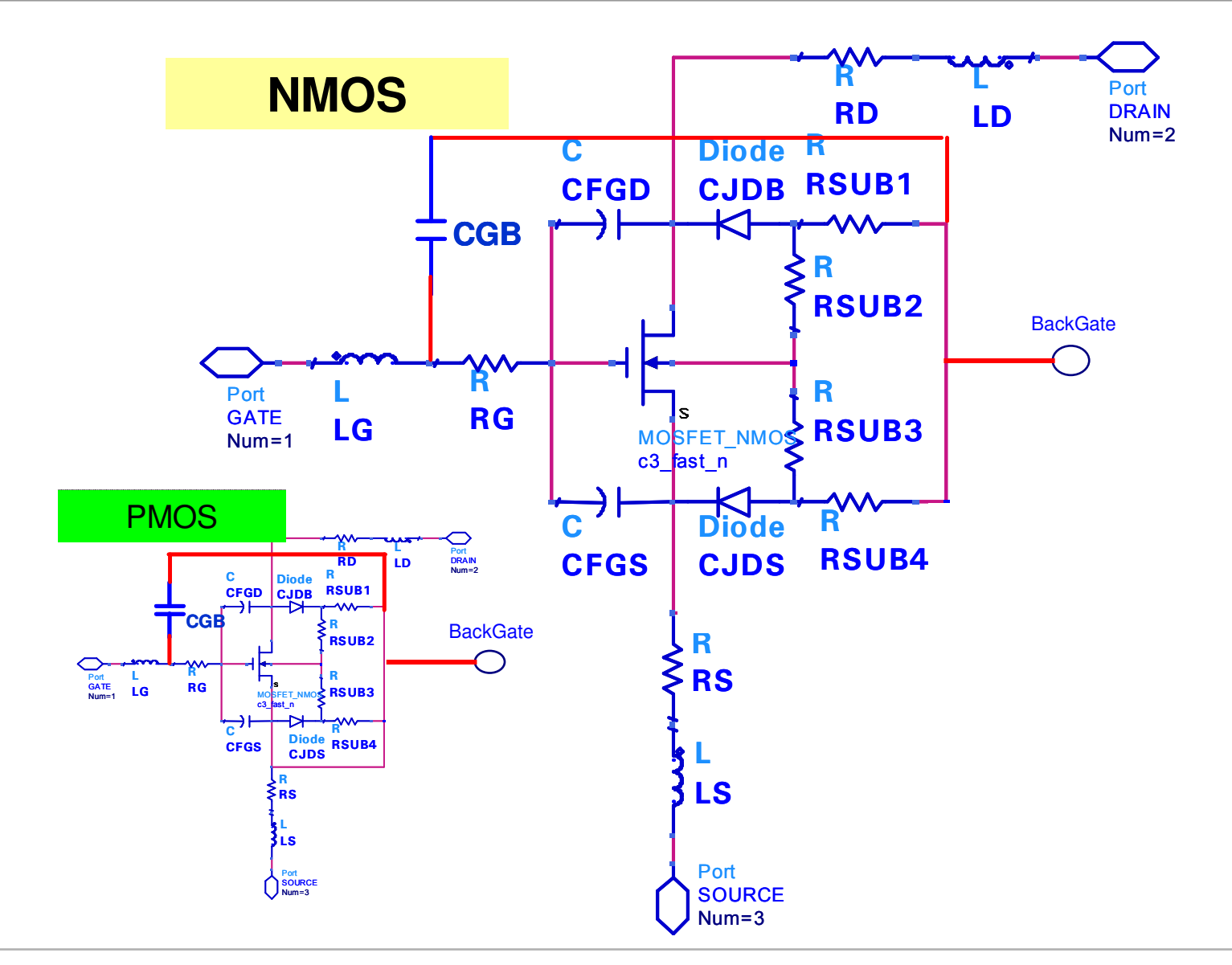

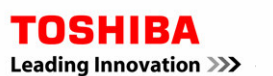

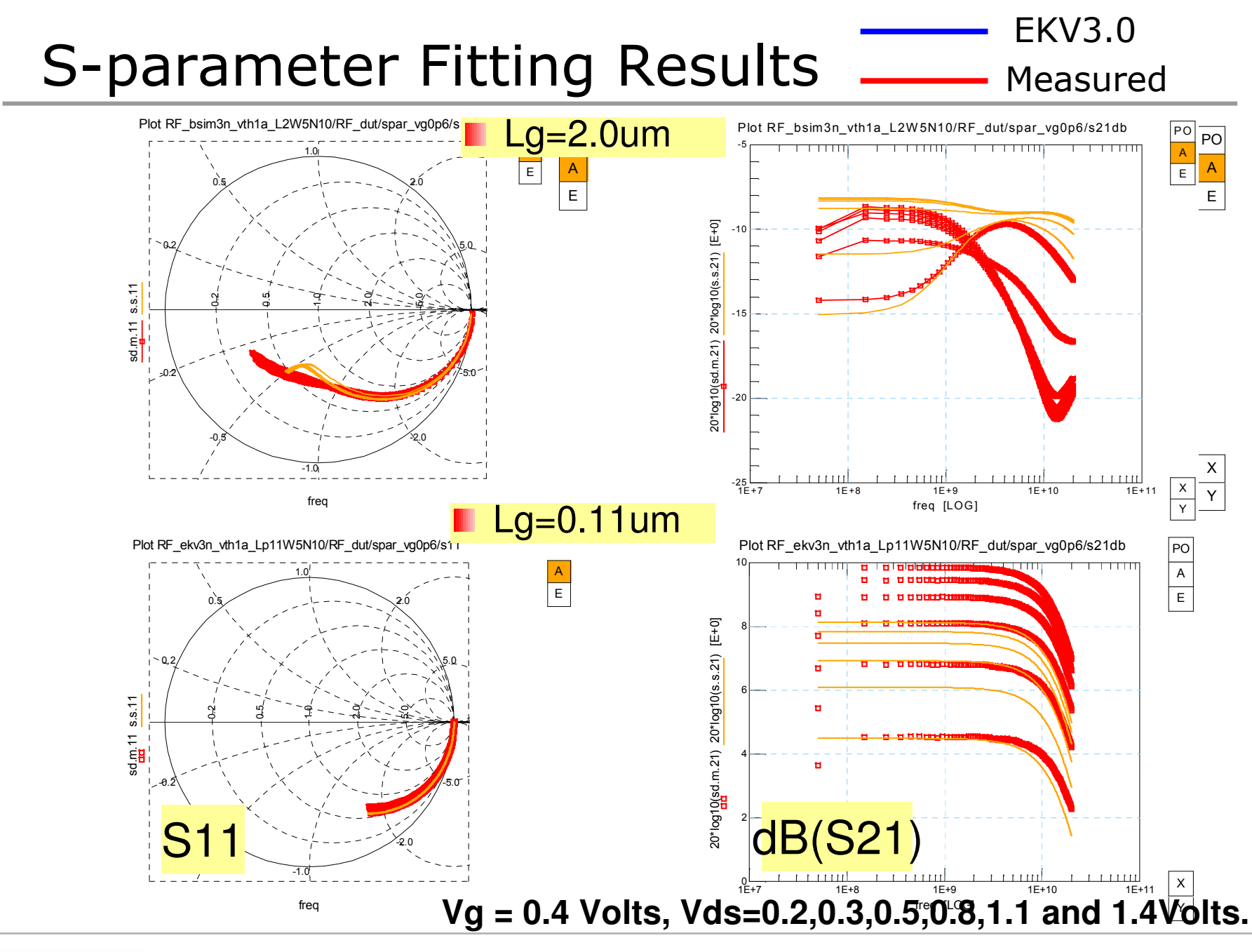

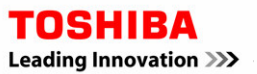

## RF Scalability

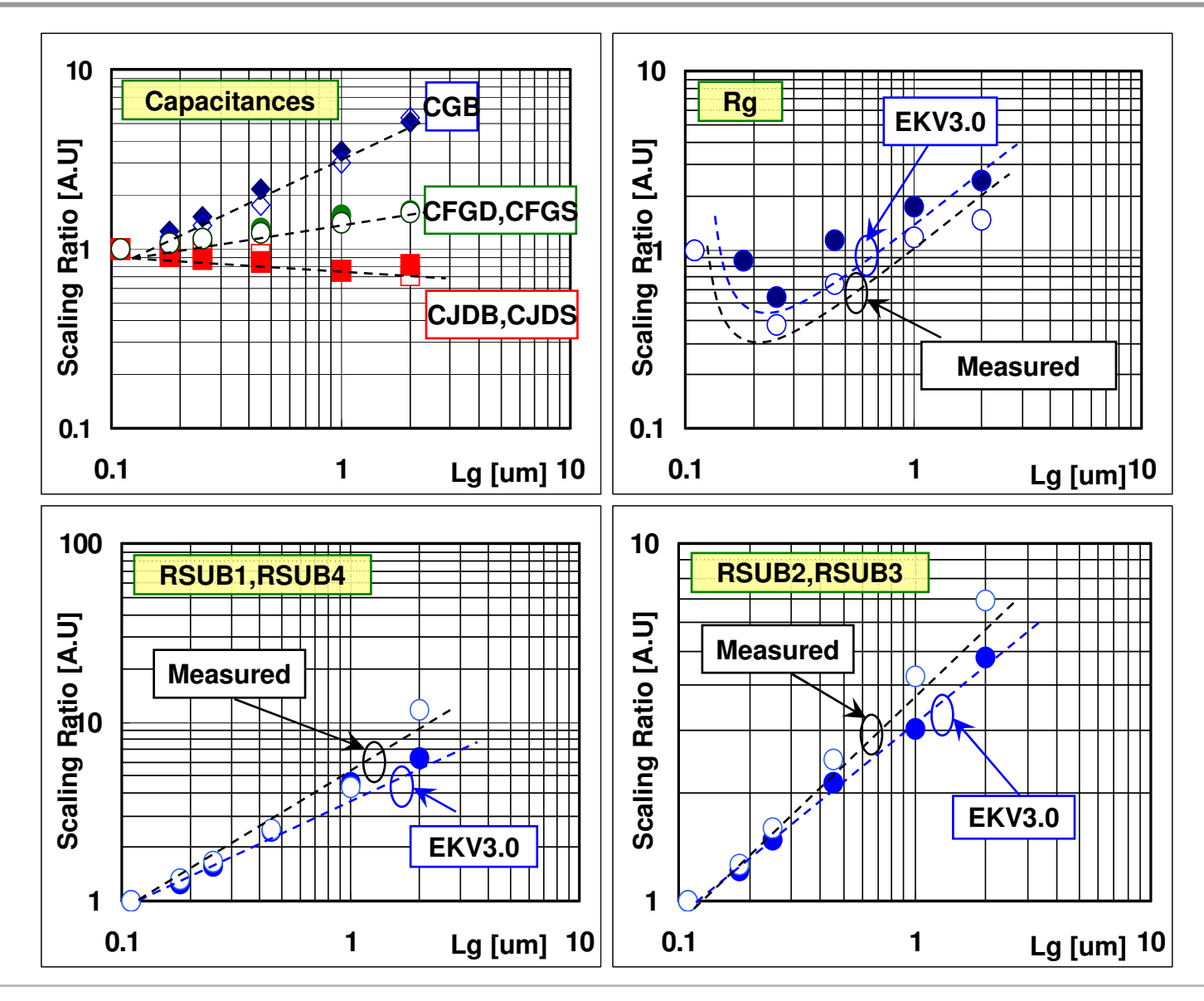

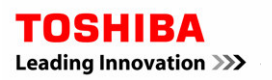

# Contents

- *1. Make the best of Electro-Magnetic (EM) simulation.*
	- Is EM simulator applicable for silicon technology ? ۲.
	- EM simulator enables accurate modeling of passive devices (Inductor 글 and MIM capacitor ) on silicon.
- *2. Utilize "very-accurate" compact model.*
	- Looking at the EKV3.0 MOSFET Model.
		- Accuracy of conductance.
		- NQS effects.

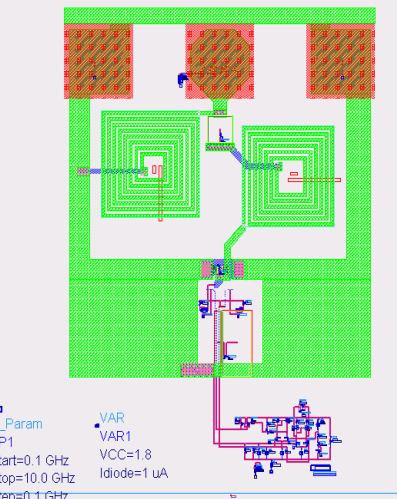

- *3. Use the Co-simulation Technique for final evaluation.*
	- Case1:CMOS Amplifier 2
	- Case2:CMOS VCO
	- Case3:BiCMOS LNA

# Case1: CMOS Amplifier

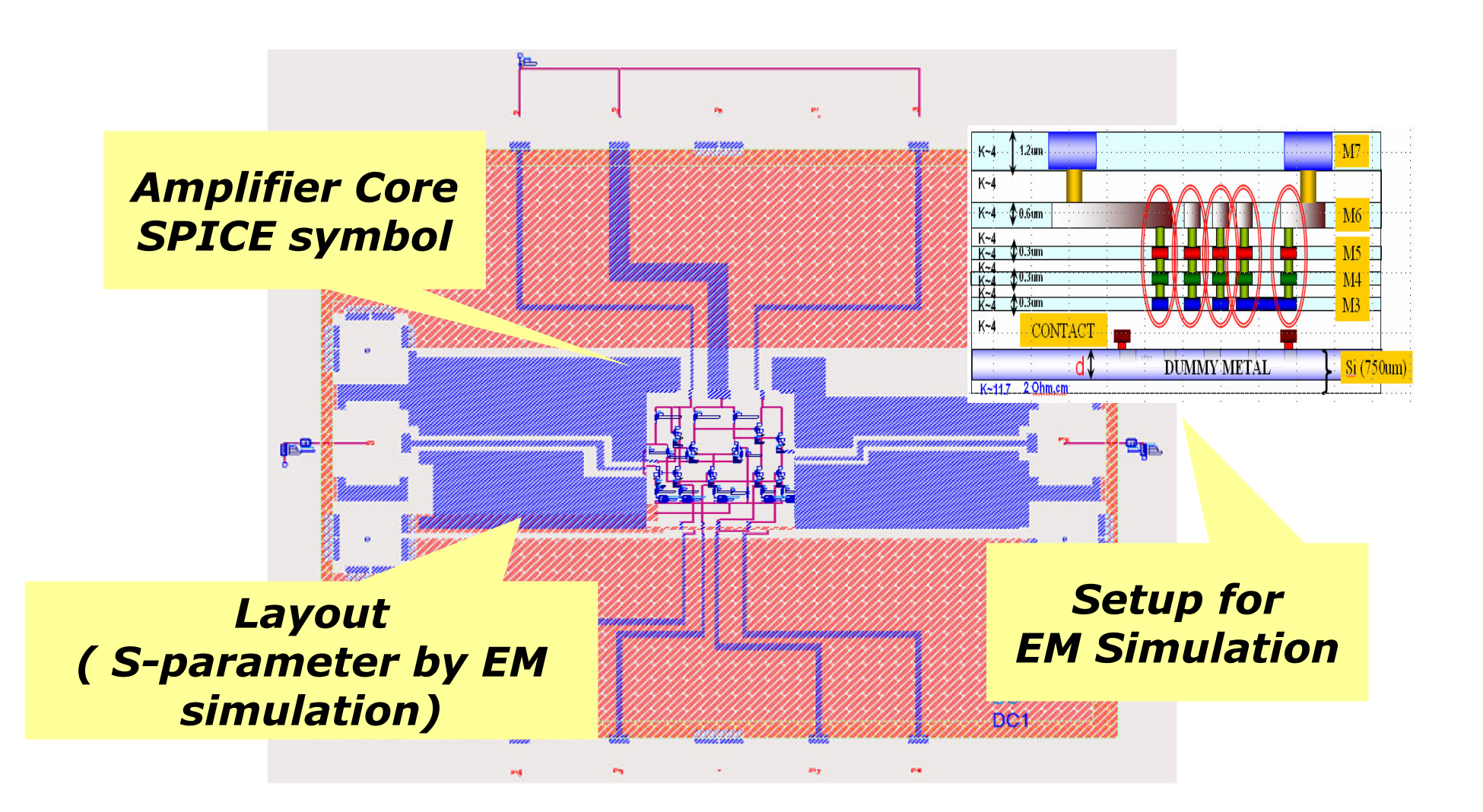

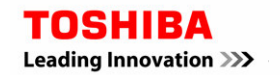

Analog CAD Engineering Dept. System LSI Division II **TOSHIBA CORPORATION Semiconductor Company** 

2007/01/25

30

# Verification (100MHz~6GHz)

**Reasonable match has been observed.**

**Further need to improve S12 accuracy**

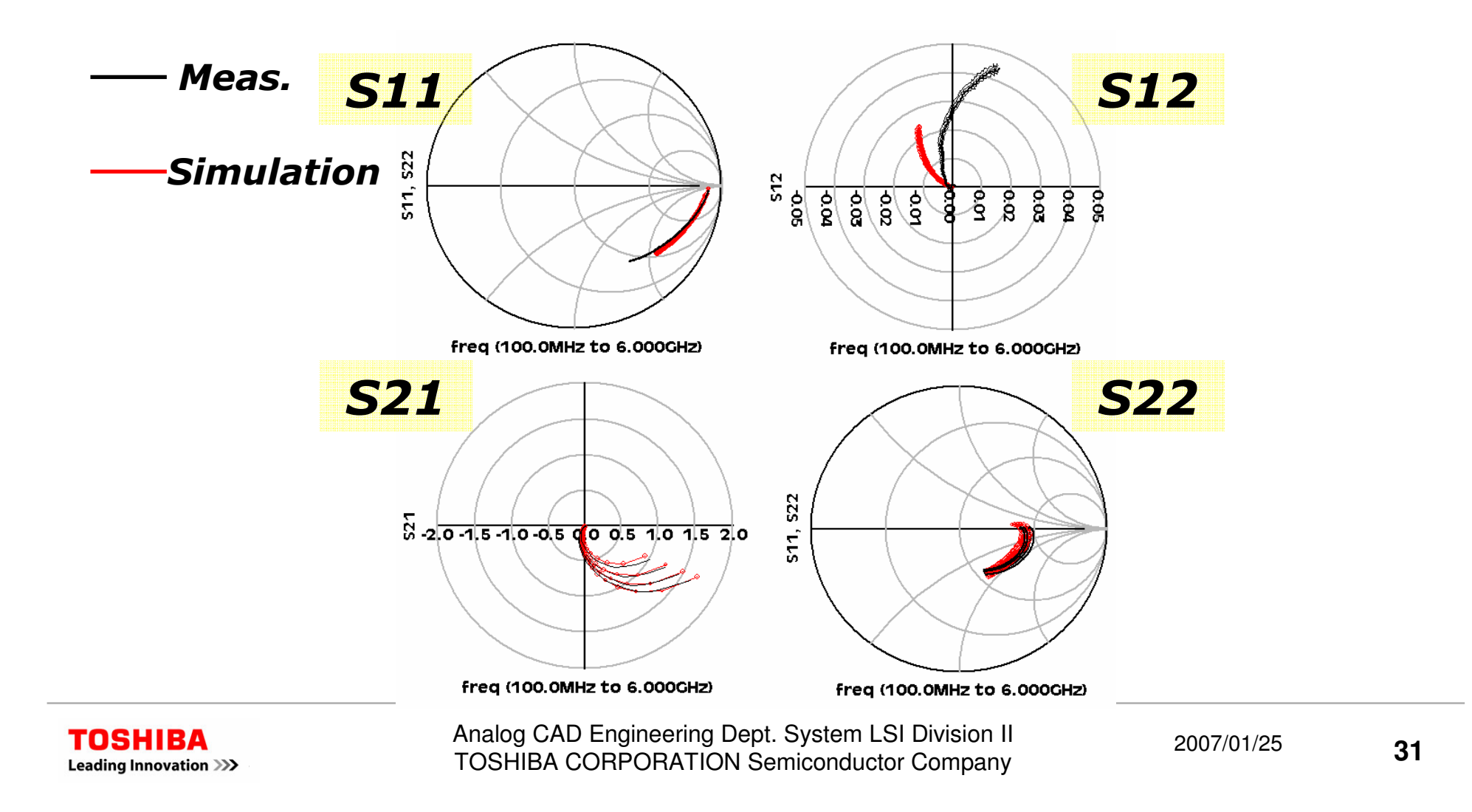

## Case2: 2GHz CMOS VCO

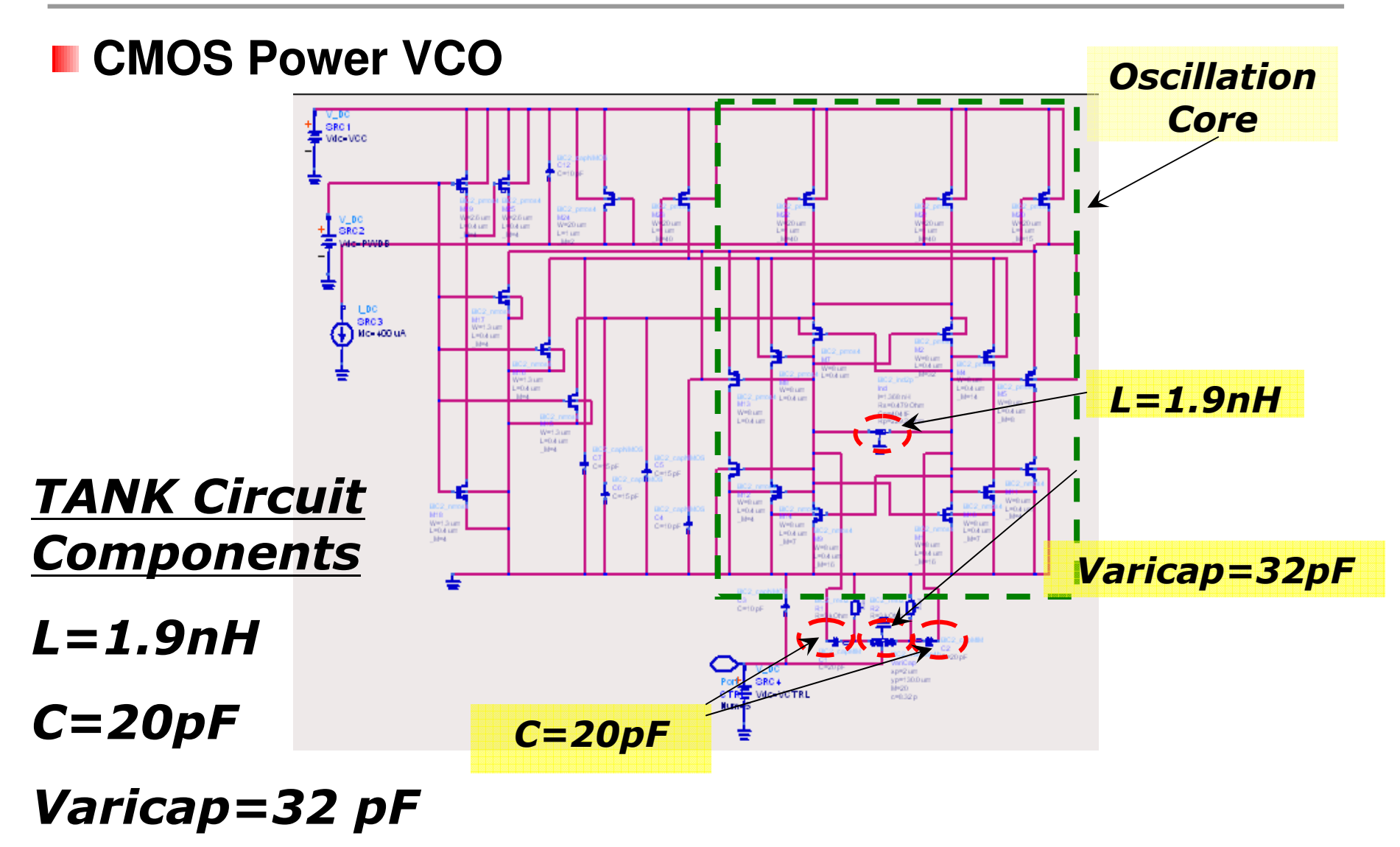

# EM-Cosimulation setup

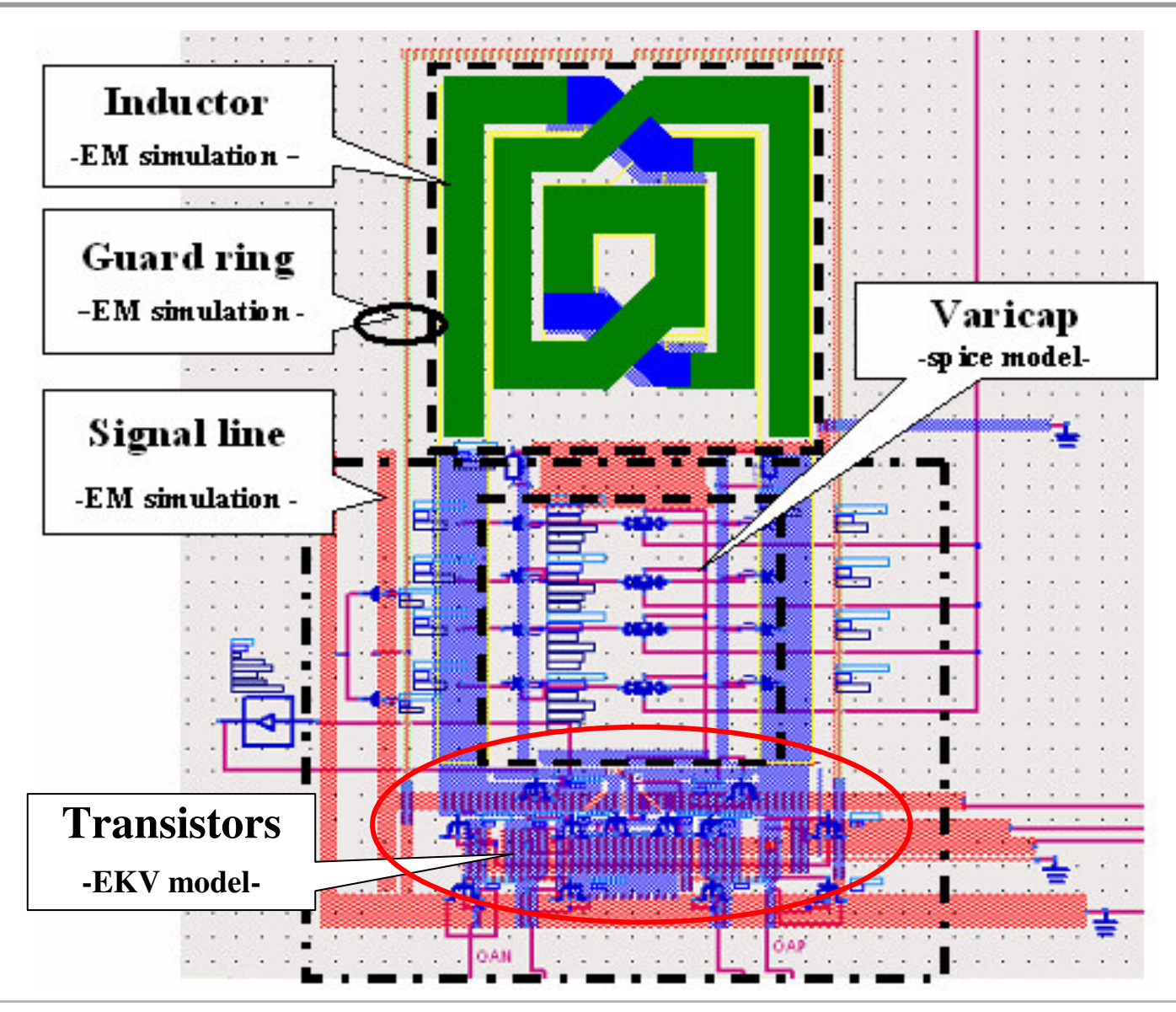

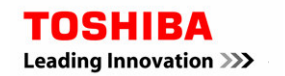

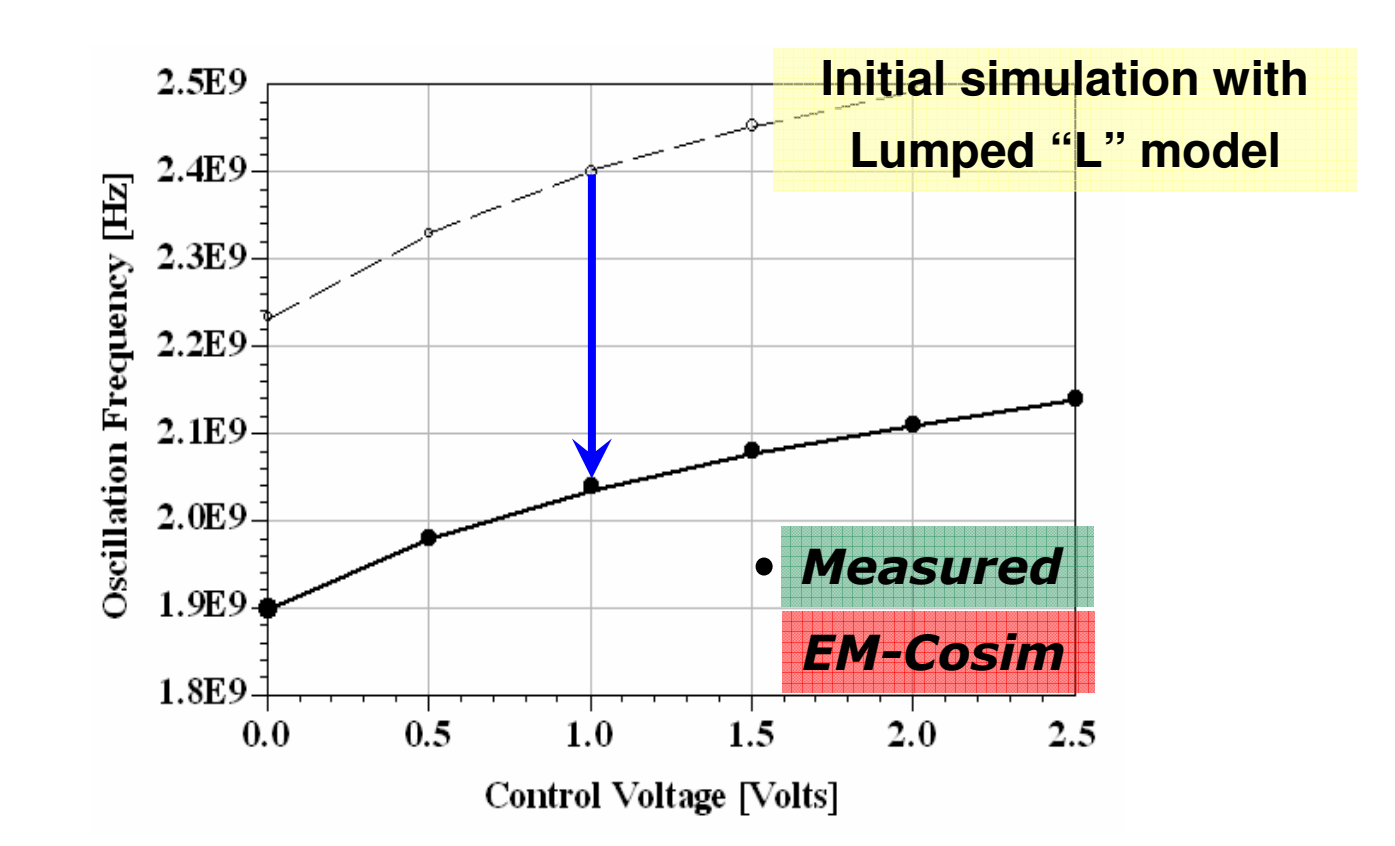

- **Oscillation frequency differs by 0.35 GHz**
- EM-Cosim helps predict circuit behavior with an ultimate accuracy

## Case3:SiGe-LNA (5GHz)

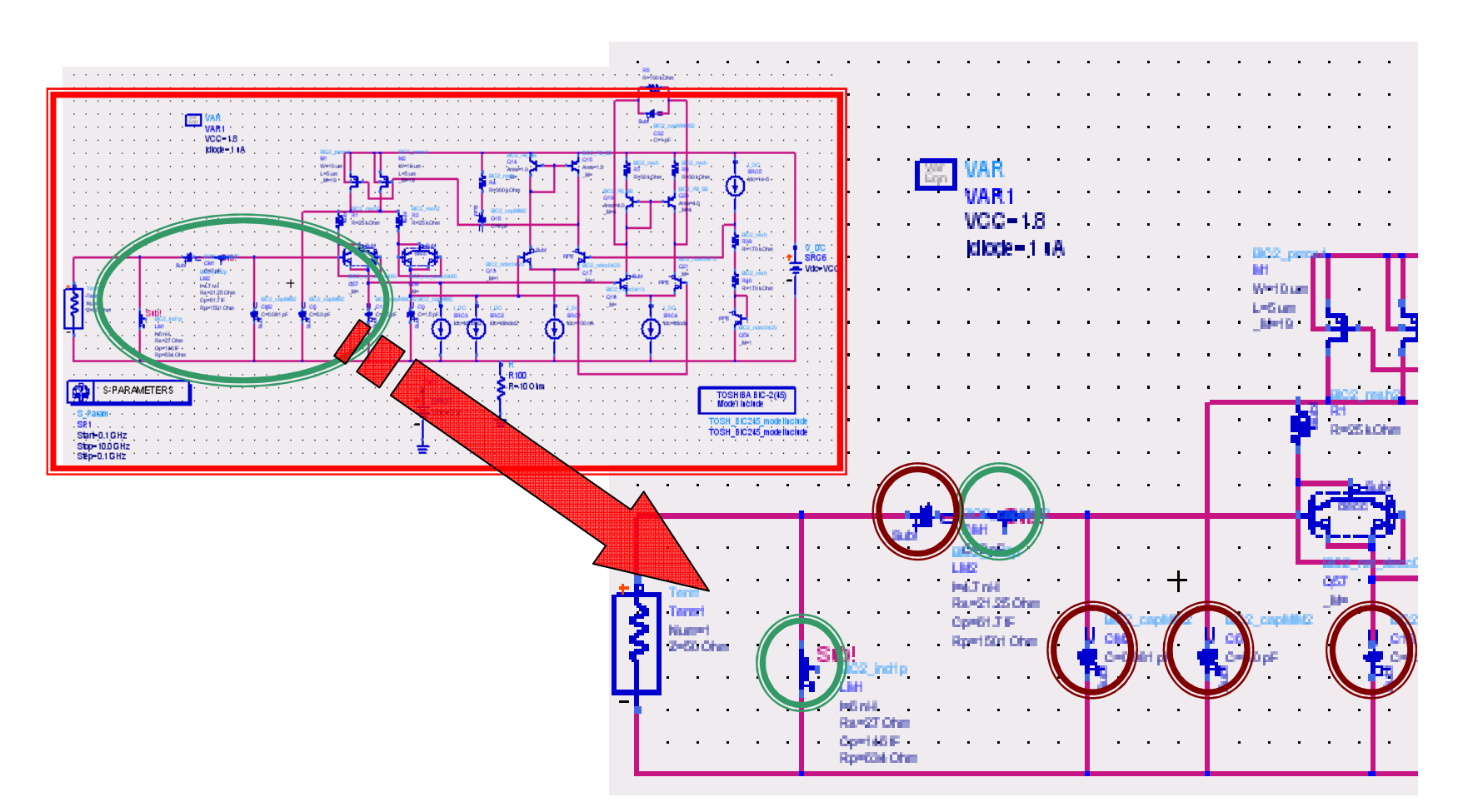

#### Run EM-cosim by incorporating layout of PAD and Input matching network

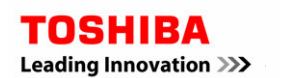

# EM-Cosim Setup

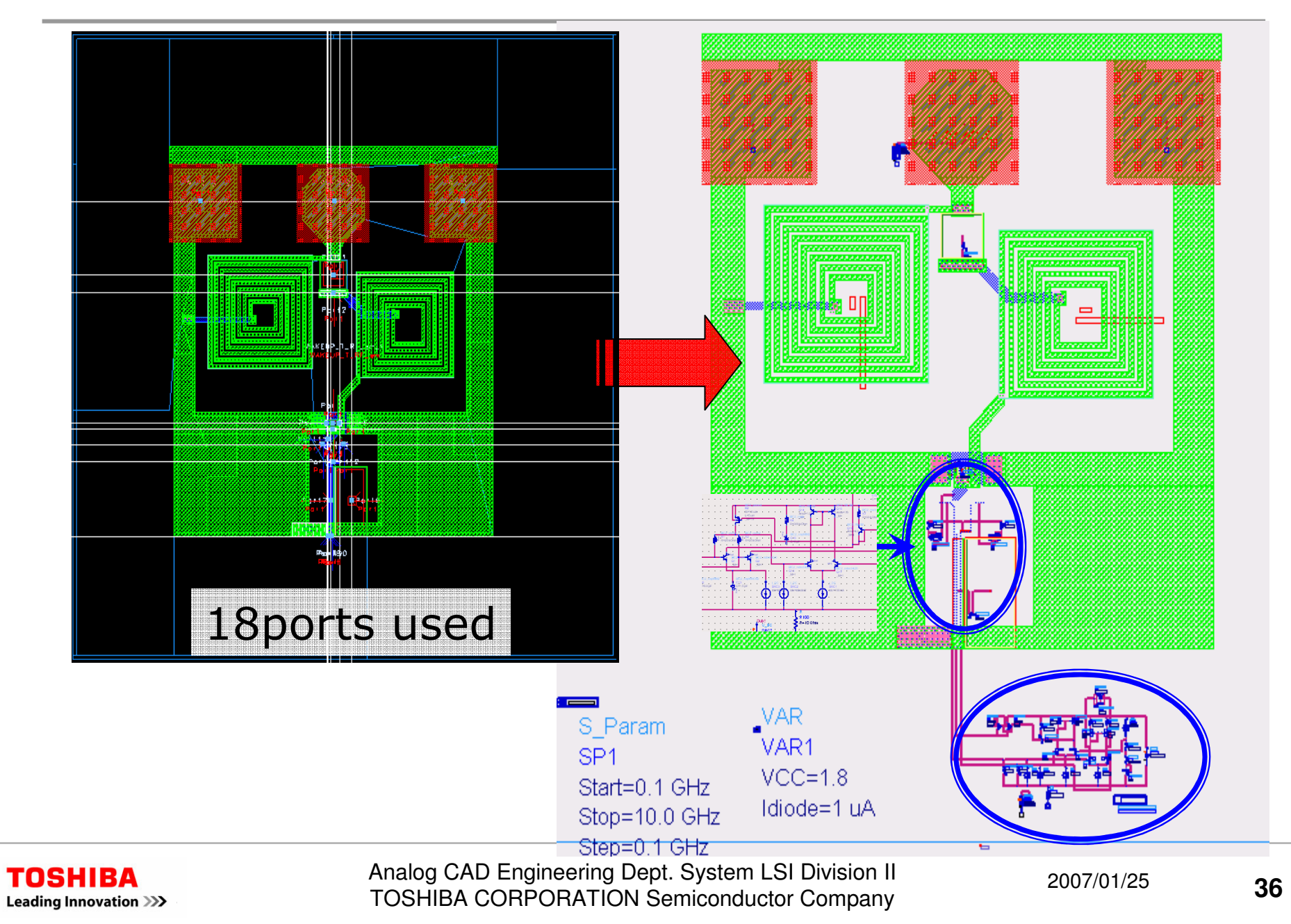

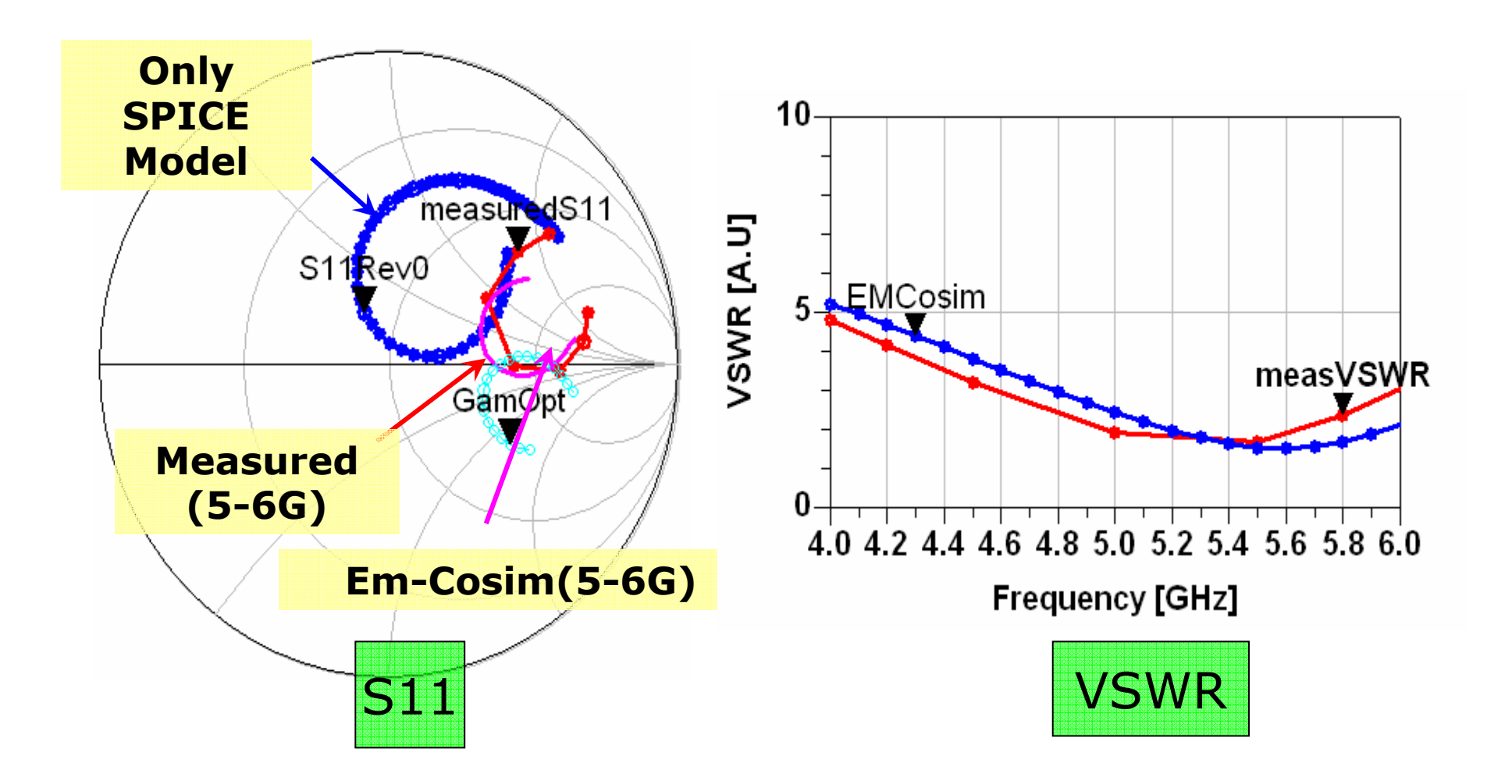

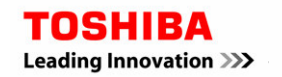

Analog CAD Engineering Dept. System LSI Division II **TOSHIBA CORPORATION Semiconductor Company** 

37

# Conclusion

#### *Simulation Technique for RF-CMOS circuit design.*

- **E** Next generation of Compact Model
	- Provides better accurate conductance and high-frequency behavior.
- Make the best of Electromagnetic Tools
	- Doing more practice helps to overcome inaccuracy.
	- Worth trying "DUMMY METAL".
		- If successful in PAD, successful in EM-Cosim, too.

#### Collaboration of Poisson and Maxwell equation is a way for successful simulation !

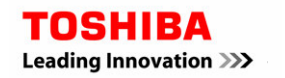